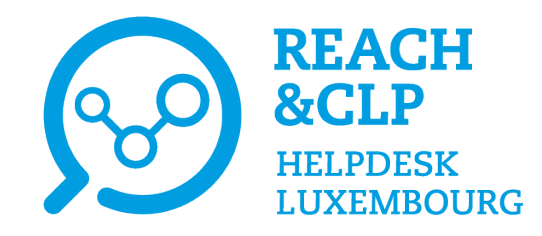

# **Online session on the declaration of hazardous mixtures in Luxembourg**

**Wednesday 9th November 2022**

INSTITUTE OF SCIENCE LIST

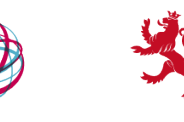

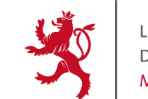

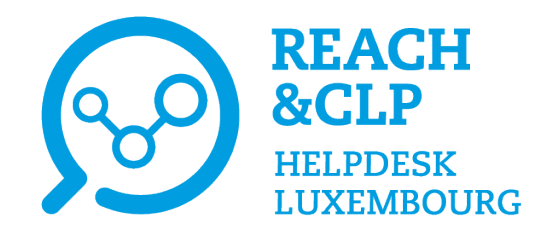

# **Introduction**

Laurène Chochois REACH&CLP Helpdesk Luxembourg Luxembourg Institute of Science and Technology

Online session on the declaration of hazardous mixtures in Luxembourg 9th November 2022

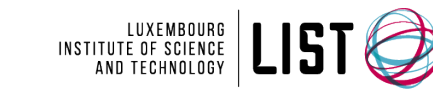

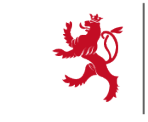

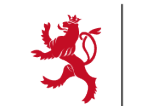

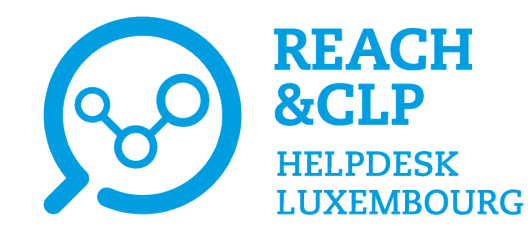

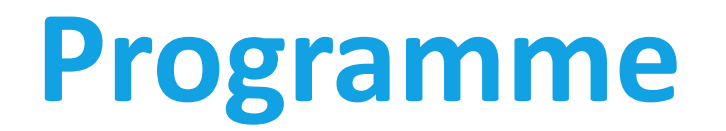

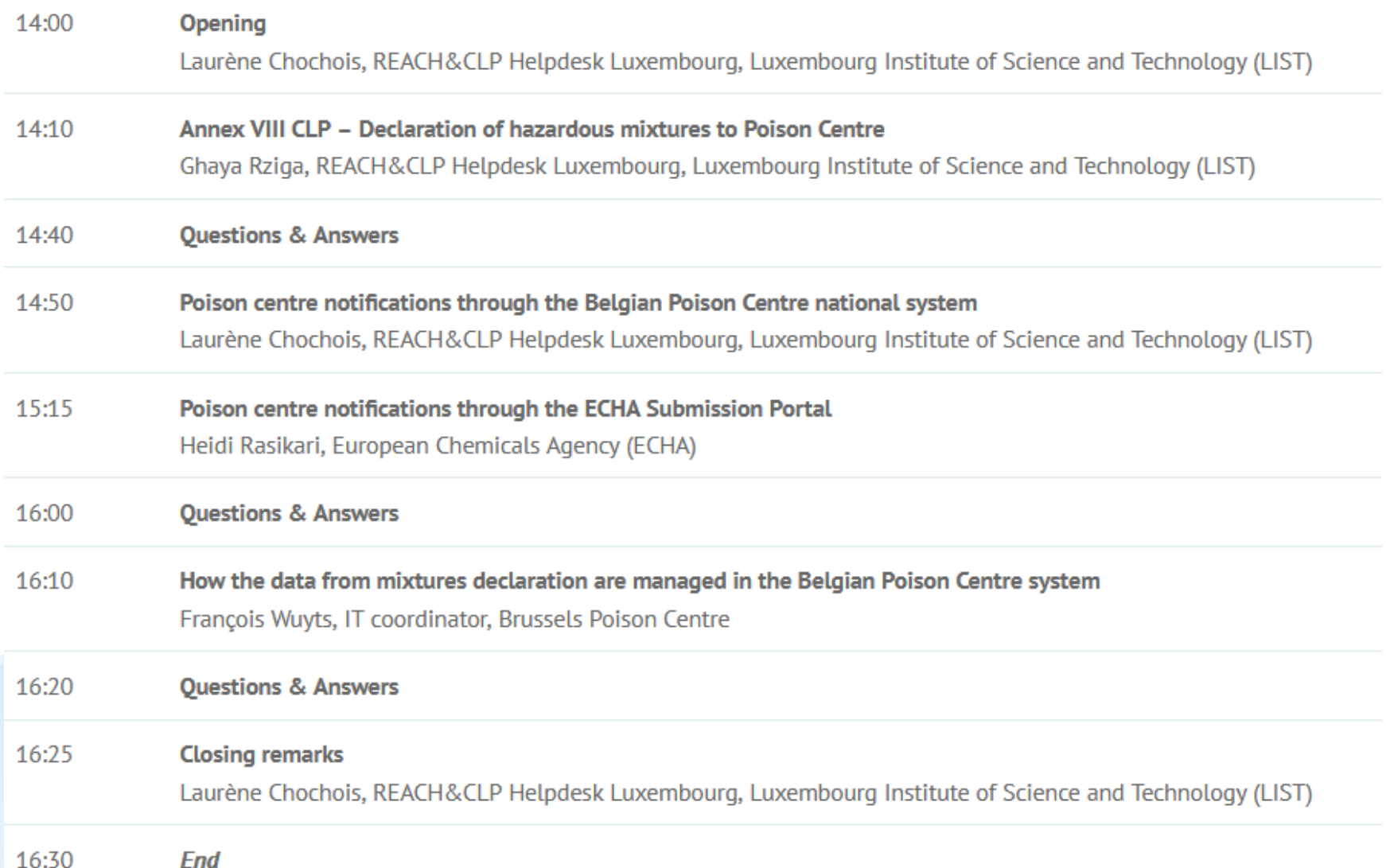

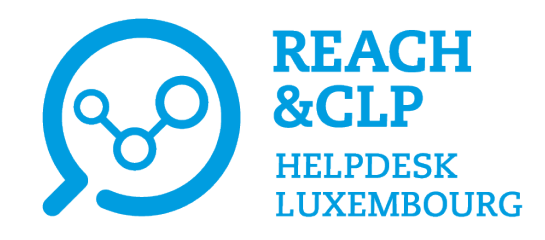

# **Speakers**

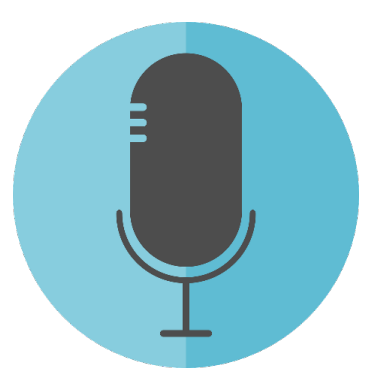

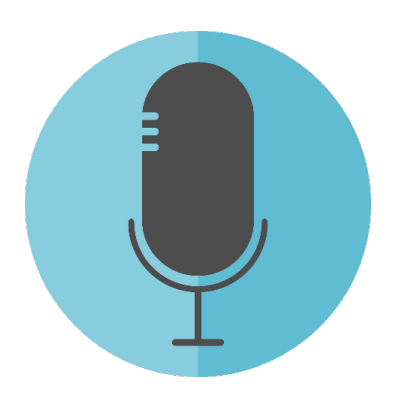

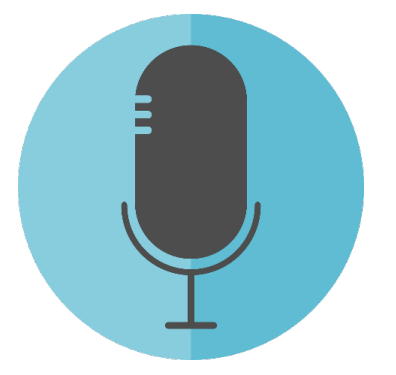

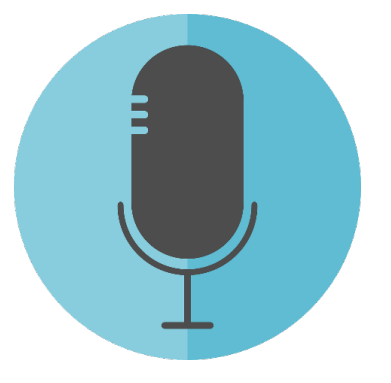

**Heidi Rasikari** European Chemicals Agency (ECHA)

**François Wuyts** IT coordinator Brussels Poisons Centre

**Ghaya Rziga** REACH&CLP Helpdesk Luxembourg Institute of Science and Technology (LIST)

**Laurène Chochois** REACH&CLP Helpdesk Luxembourg Institute of Science and Technology (LIST)

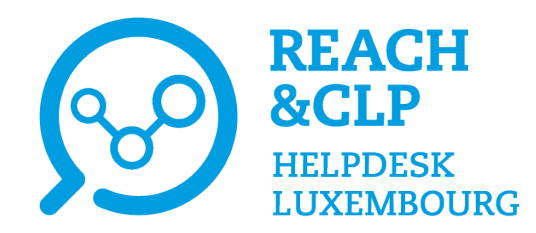

# **You wish to find our past events?**

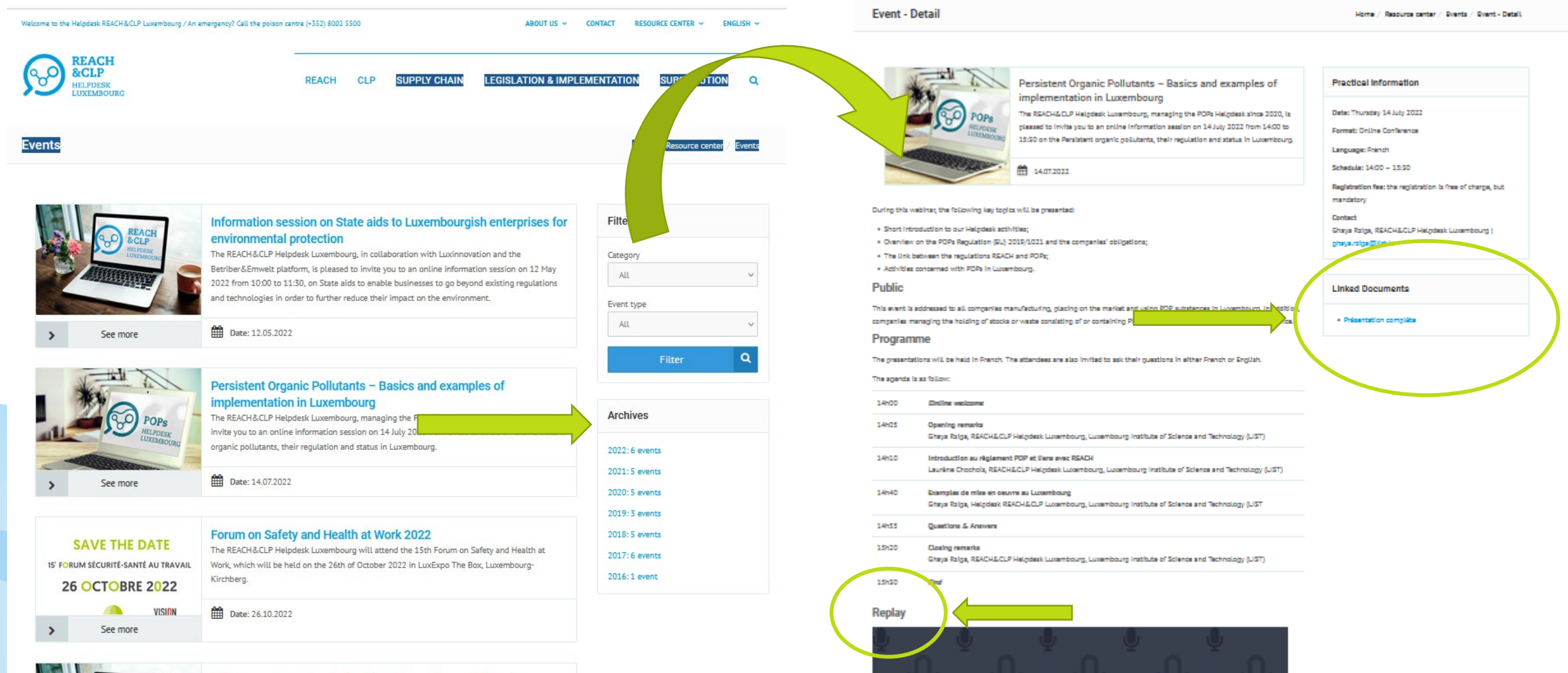

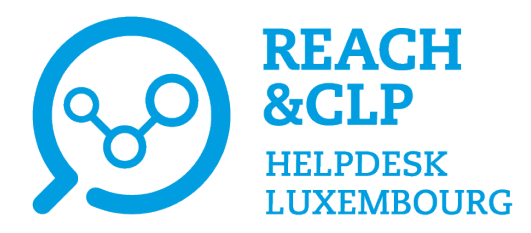

# **Newsletters**

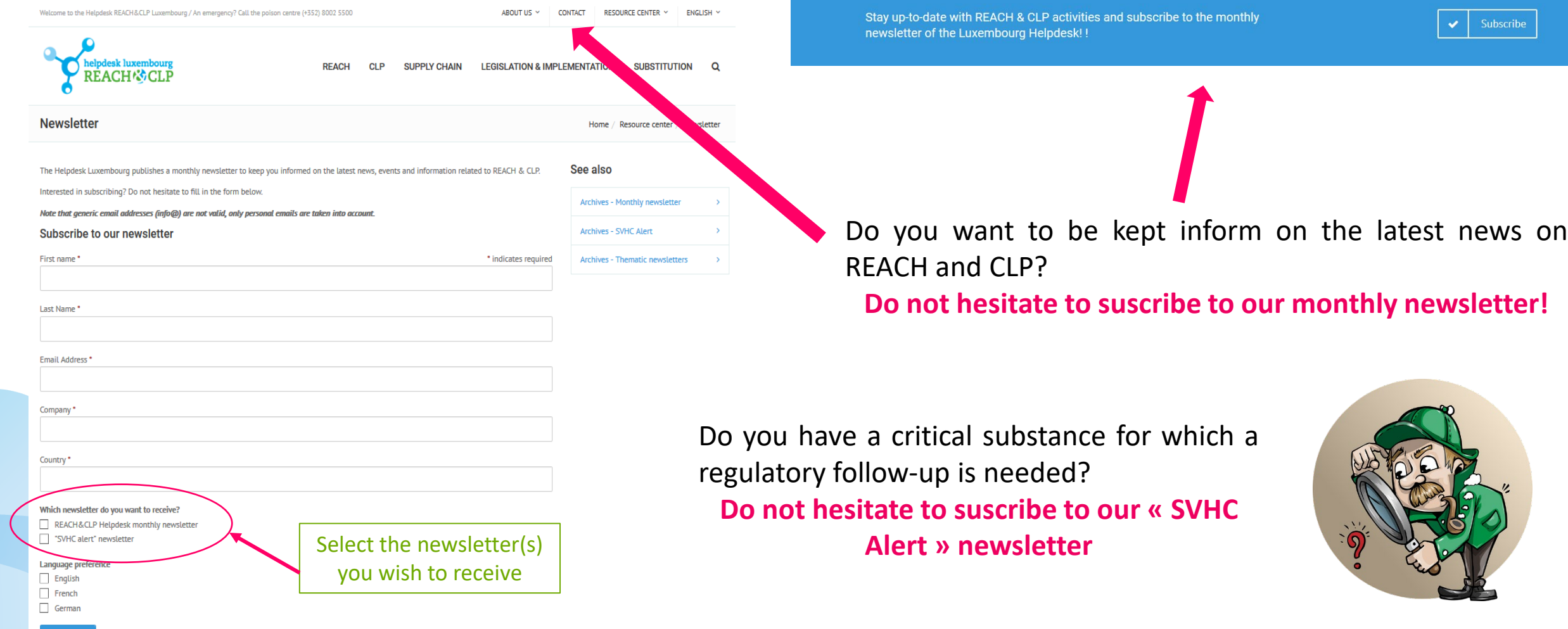

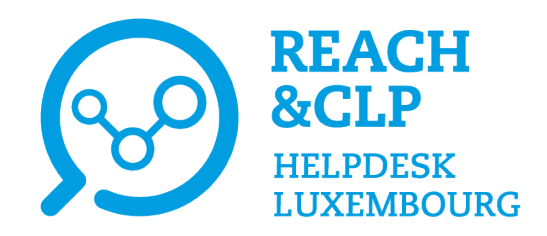

# **Help us to identify your needs and improve our services!**

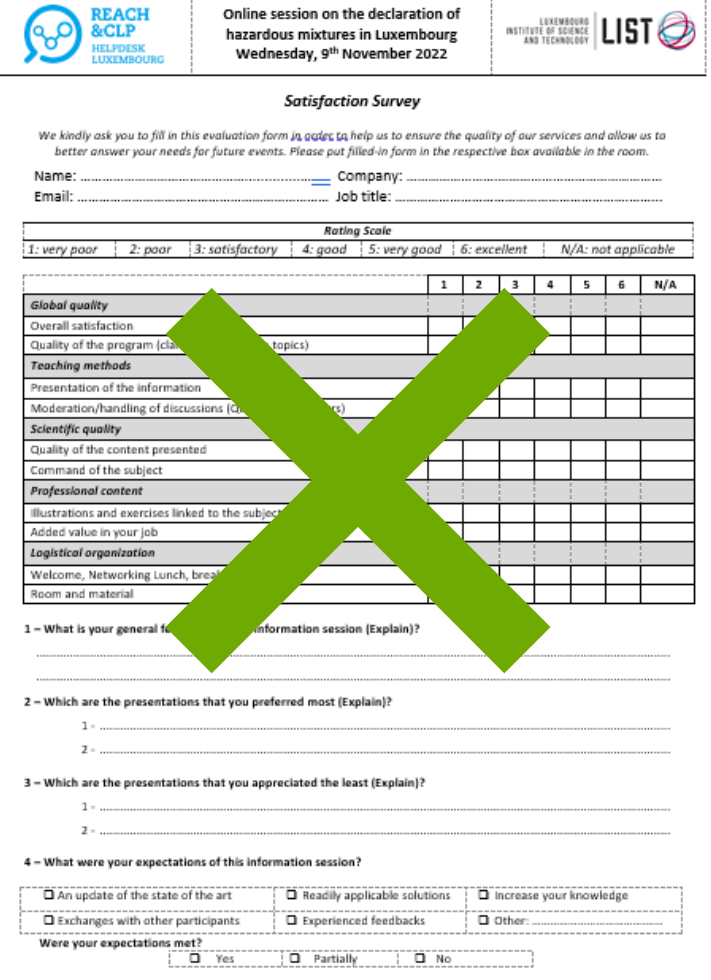

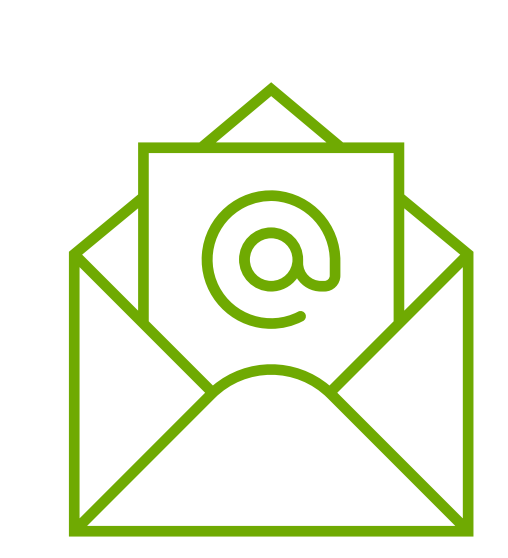

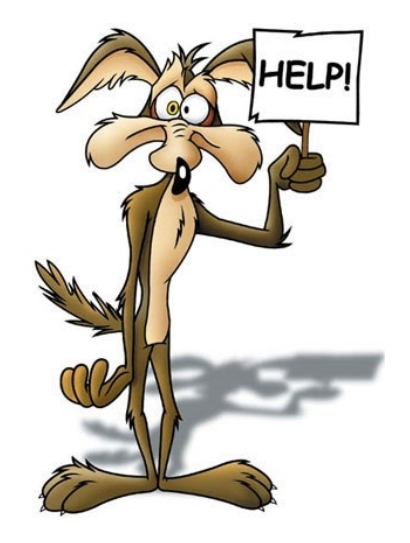

#### **Thank you for answering the survey!**

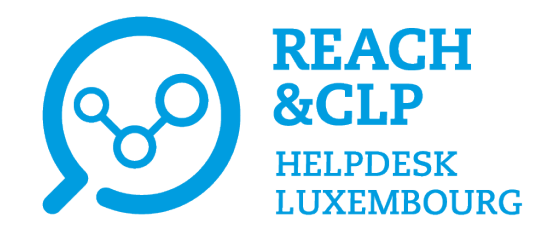

# **Annex VIII CLP – Declaration of hazardous mixtures to Poison Centres**

Ghaya Rziga REACH&CLP Helpdesk Luxembourg Luxembourg Institute of Science and Technology

Online session on the declaration of hazardous mixtures in Luxembourg 09 November 2022

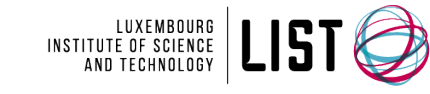

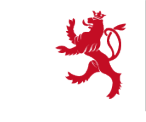

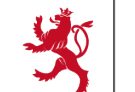

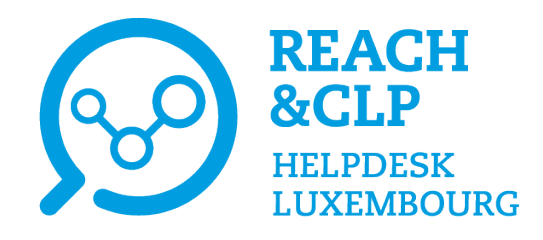

## **Declaration of hazardous mixtures**

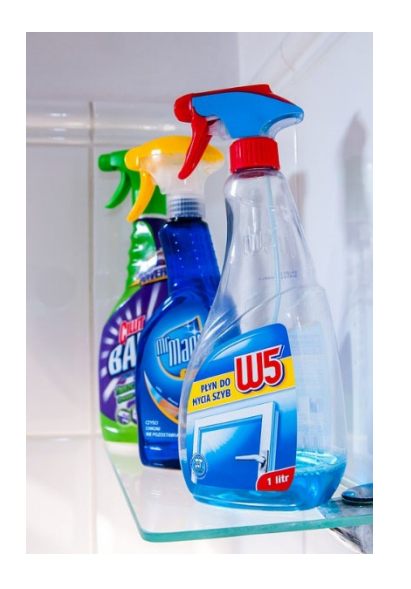

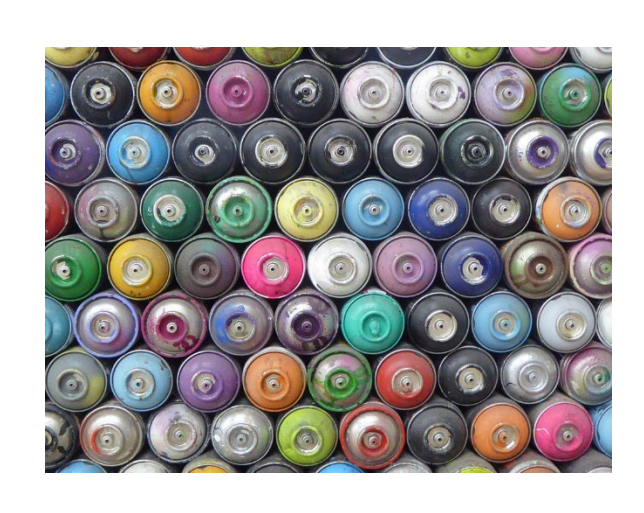

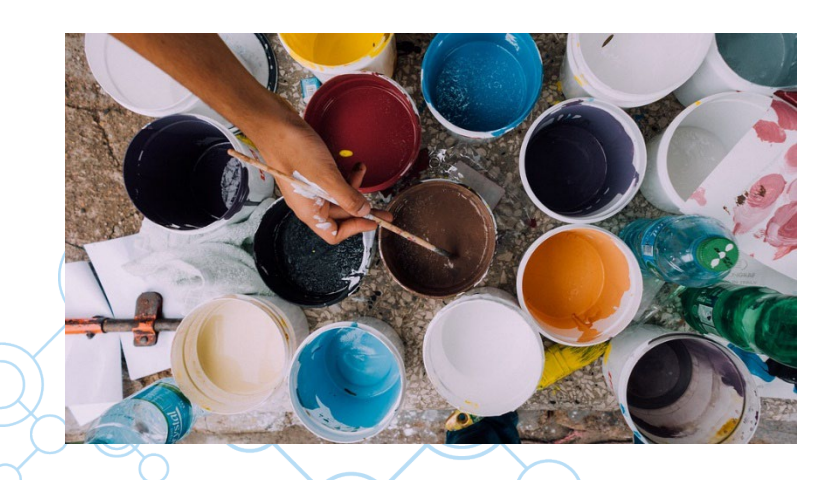

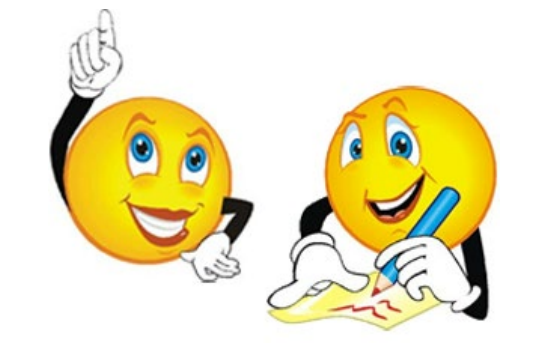

- Regulatory Basis
	- $\checkmark$  Article 45 CLP
	- $\checkmark$  Annex VIII CLP :
		- Regulation (EU) 2017/542 amending CLP by adding an Annex on harmonised information relating to emergency health response
		- $\triangleright$  Regulation (EU) 2020/11 amending CLP as regards information relating to emergency health response.
		- Regulation (EU) 2020/1677 amending CLP to improve the workability of information requirements related to emergency health response

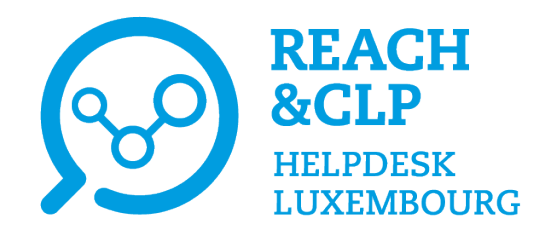

## **Declaration of hazardous mixtures**

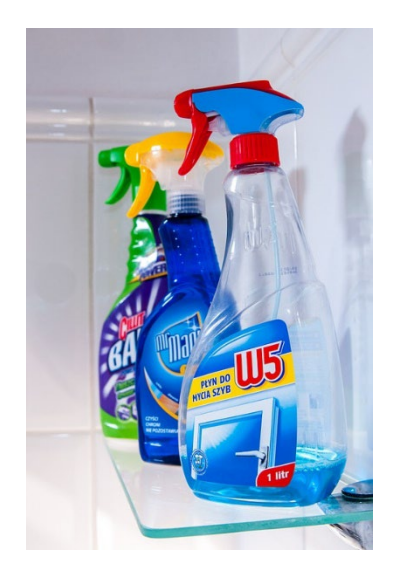

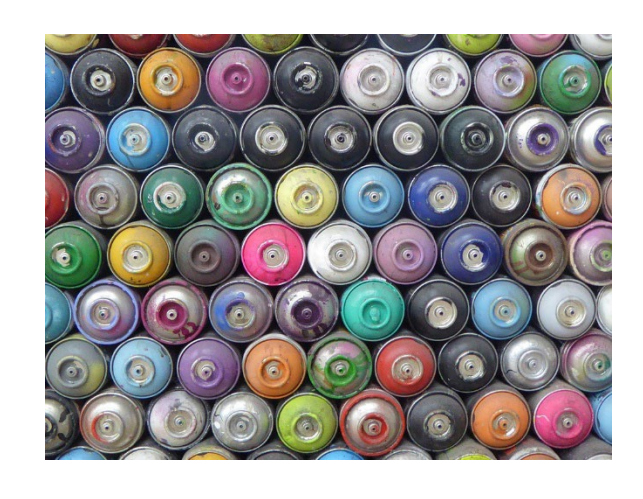

- What are the mixtures in scope?
	- $\checkmark$  Mixtures classified for human health or physical effects
	- $\checkmark$  Biocides and plant protection products may be concerned

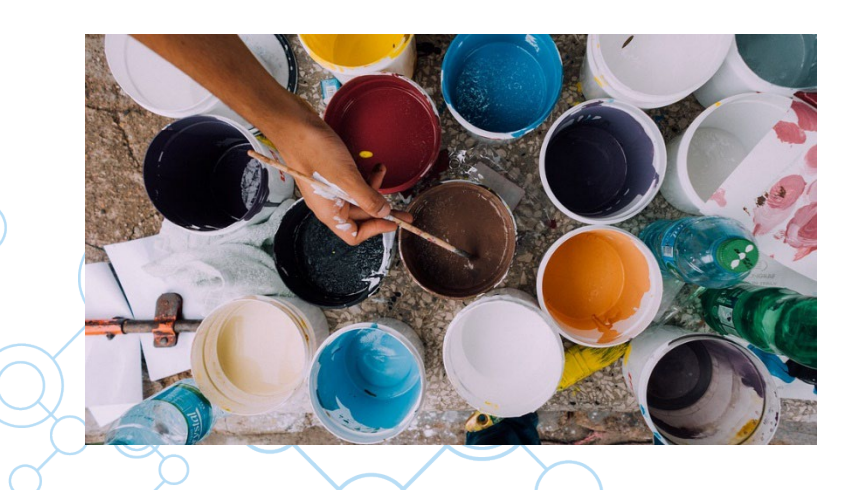

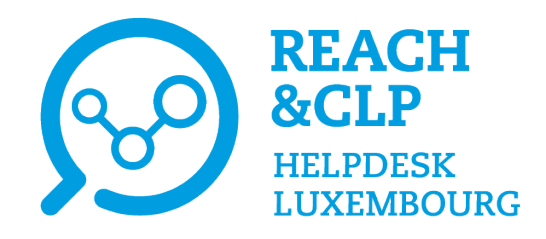

## **Declaration of hazardous mixtures**

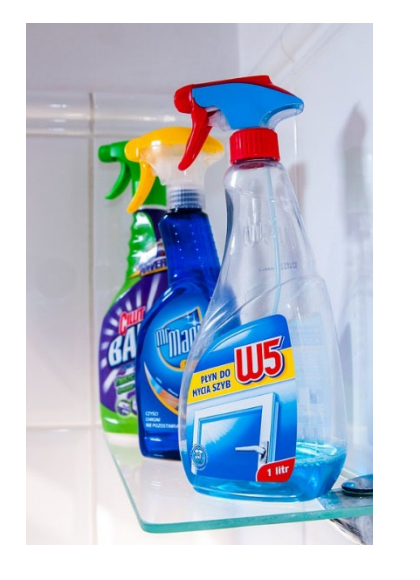

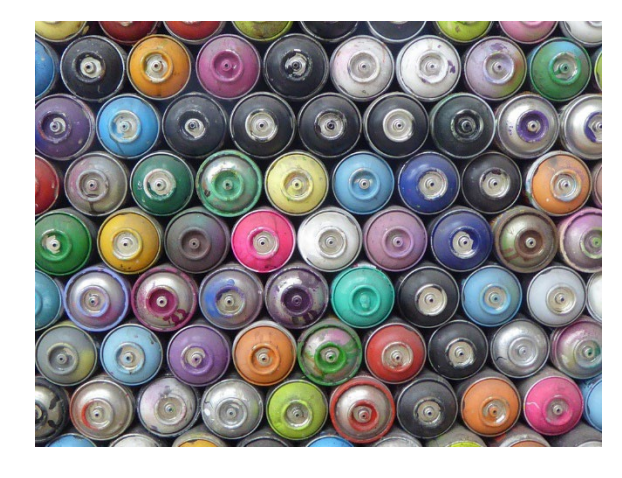

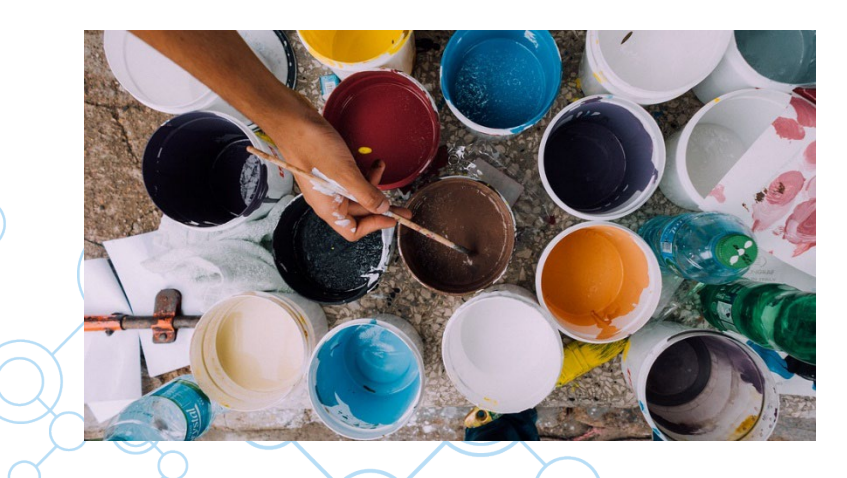

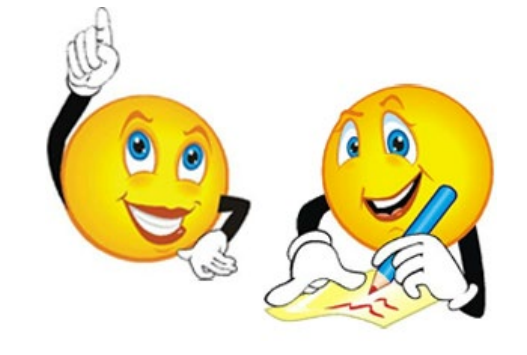

- Who is concerned?
	- $\checkmark$  Importers and downstream users placing hazardous mixtures on the market
	- $\checkmark$  Distributors (in particular rebranders/relabellers or companies distributing a mixture in another Member State)

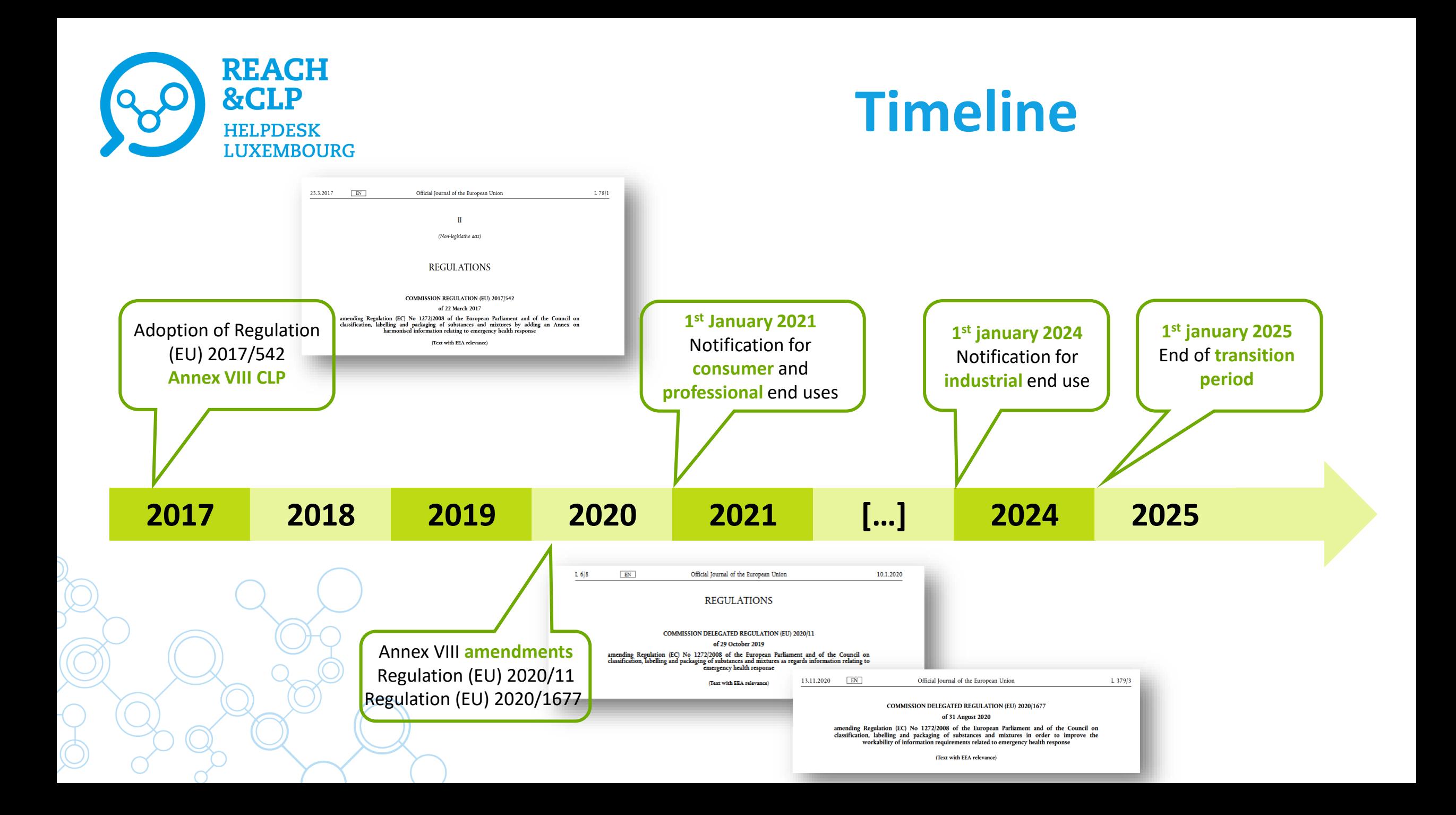

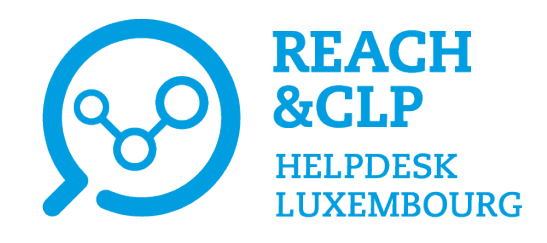

# **What is the harmonised format?**

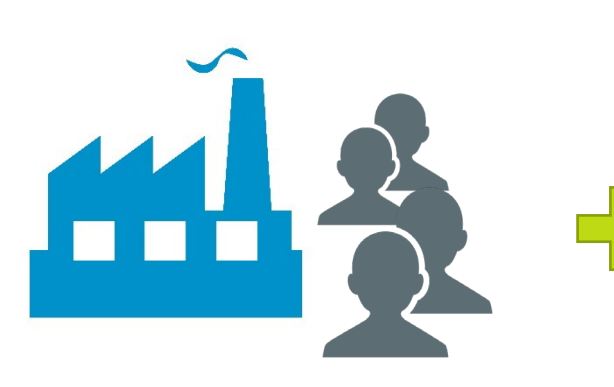

**Submitter** Detailed information Consistent with label

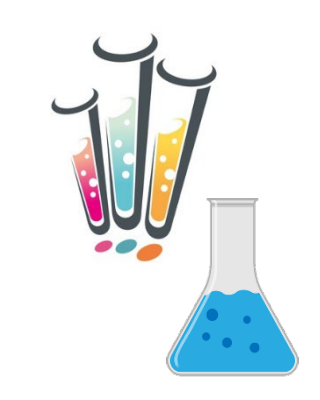

**Mixture** C&L Tox. Information Full Chem. Composition pH, Physical state

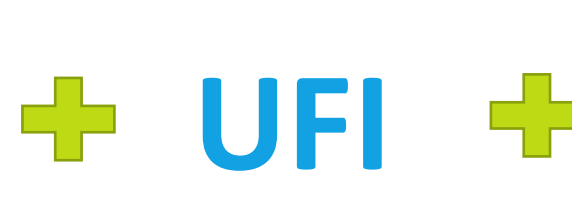

**Unique Formula** 

**Identifier** 16 character code

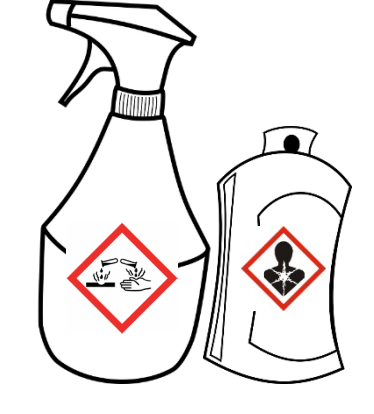

**Product category (EuPCS)** Trade name, colour Use types, intended uses

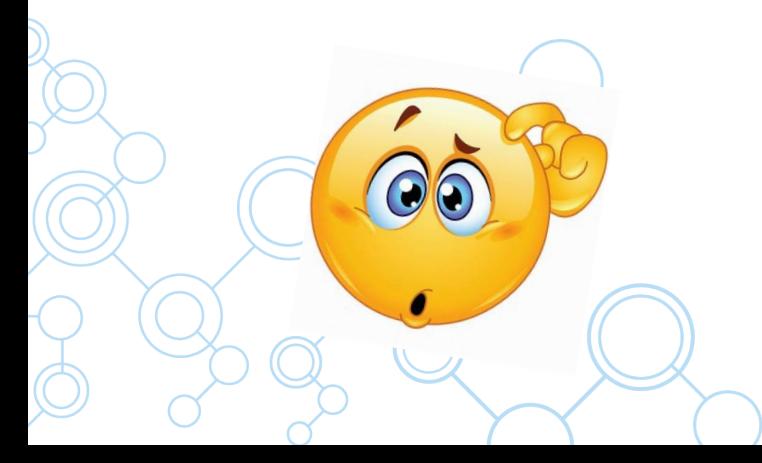

#### **Harmonised Format**

**Poison centre notification**

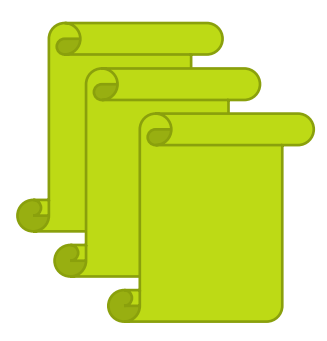

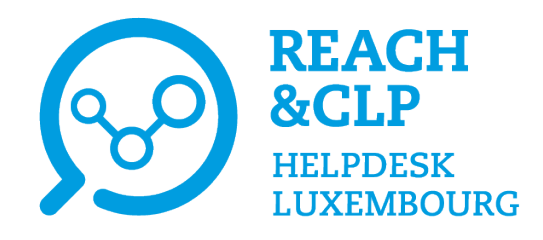

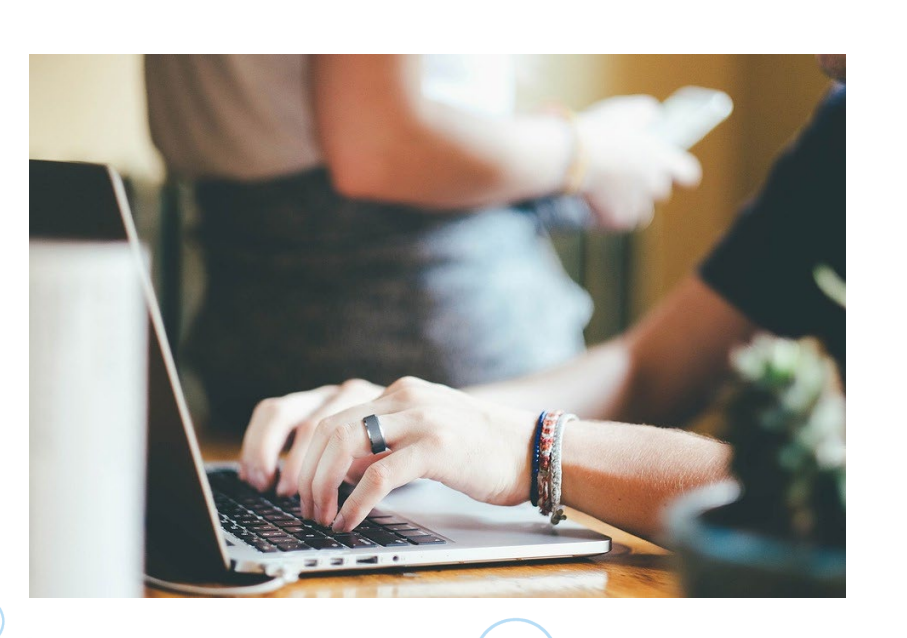

# **Information submission**

- ECHA's harmonised PCN format
- Preparation:
	- $\checkmark$  Offline using a specific PCN interface in UICLID 6;
	- **✓ Online through IUCLID Cloud;**
	- $\checkmark$  System-to-system integration.
- Submission:
	- $\checkmark$  Through the ECHA Submission portal;
	- $\checkmark$  Directly through the national submission systems of some Member States.

#### **Majority of EU countries now accept poison centres notifications through ECHA's portal**

 $\rightarrow$  Overview of Member States decisions in relation to implementation of Annex VIII to CLP Regulation (Poison Centre Notification) [https://poisoncentres.echa.europa.eu/documents/22284544/27487986/msd\\_en.pdf/982d9115-58cb-75c8-80ae-8eb16f5c0009](https://poisoncentres.echa.europa.eu/documents/22284544/27487986/msd_en.pdf/982d9115-58cb-75c8-80ae-8eb16f5c0009)

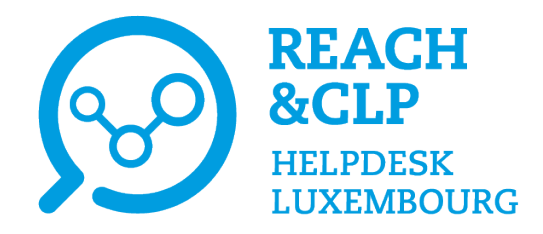

# **Declaration in Luxembourg?**

#### Paquet REACH :

"The Minister responsible for Health is responsible for receiving the relevant information communicated by importers and downstream users who place mixtures on the market, in particular, for formulating preventative and curative measures, in particular in the event of an emergency health response."

 $\checkmark$  Since June 2015: Declaration to the Belgian Poison Centre

 $\checkmark$  Since January 2022: Notifications can be made to the Belgian Poison Centre via the e-delivery system of the ECHA PCN portal using the IUCLID format in accordance with Annex VIII

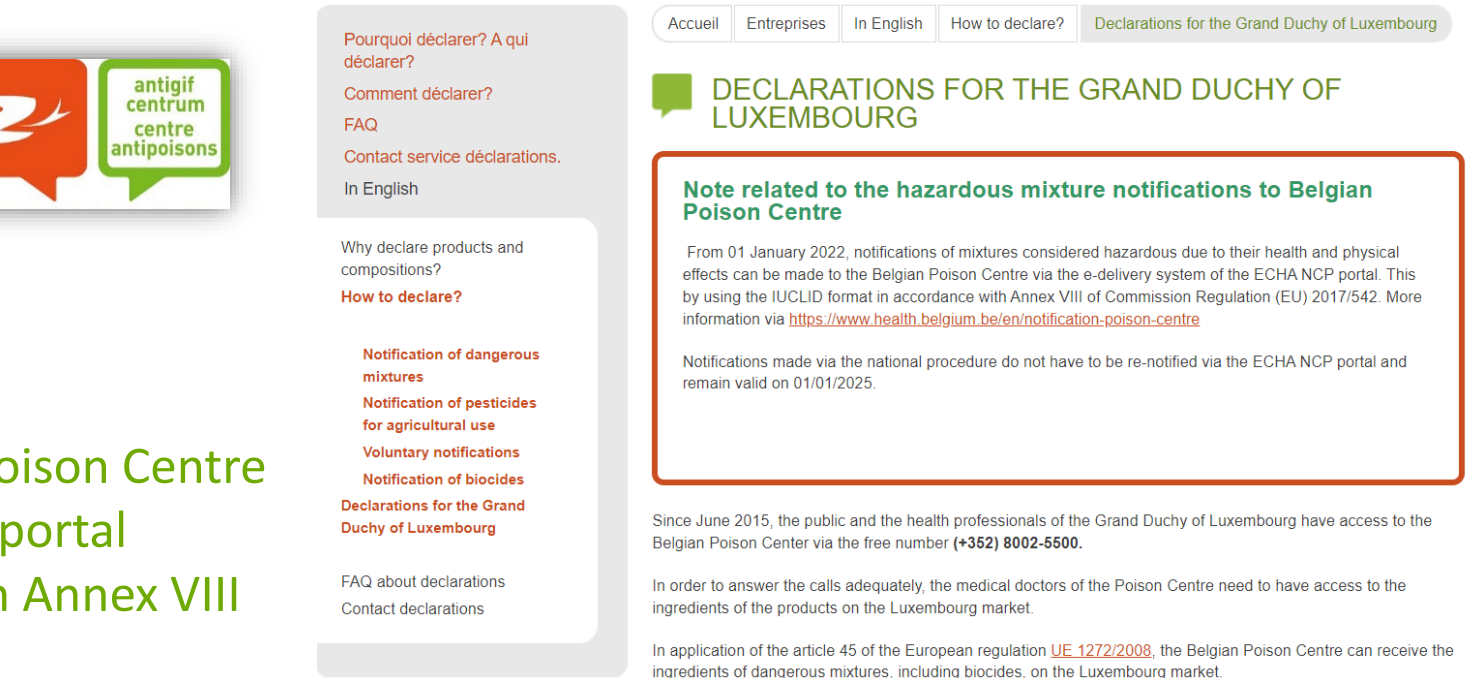

Note: Notifications made via the national procedure do not have to be re-notified via the ECHA PCN portal and remain valid on 01/01/2025.

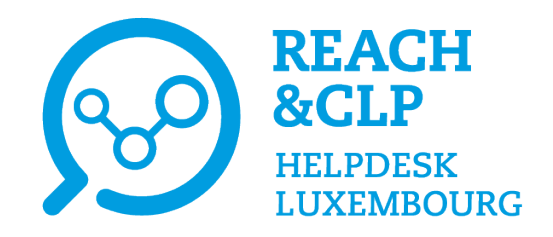

## **Declaration to the Belgian Poison Centre**

- National procedure of the declaration to the Belgian Poison Centre:
	- Safety Data Sheet (SDS); CLP label;

**for Luxembourg in French or German\***

- Composition of the mixture; and
- $\checkmark$  Online declaration form (Excel format).
- No fees for declaration of products on the Luxembourg market.

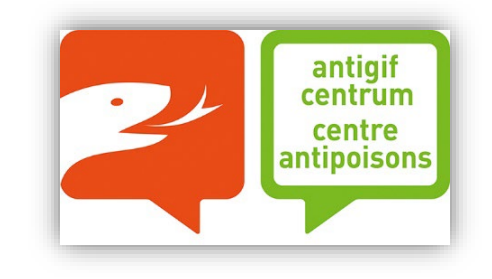

Identical products on the market in Belgium and in Luxembourg  $\rightarrow$  one declaration

\* if in German, it is recommended to submit voluntarily also an English version

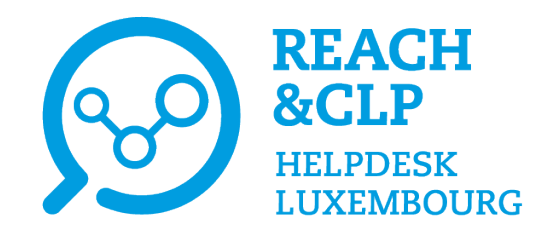

## **Useful links**

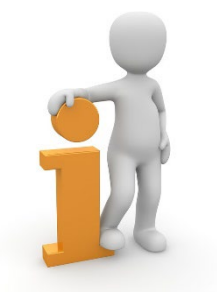

#### REACH&CLP Helpdesk Luxembourg

<https://www.reach.lu/en/supply-chain/declaration-emergency-number/>

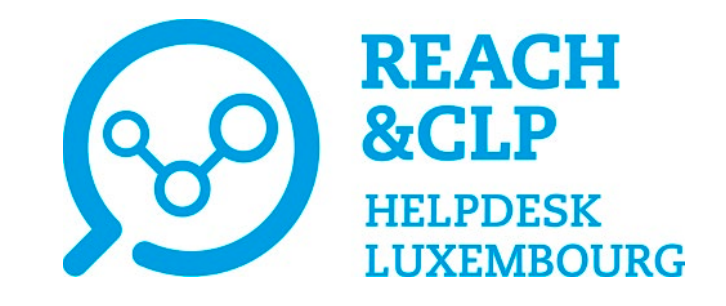

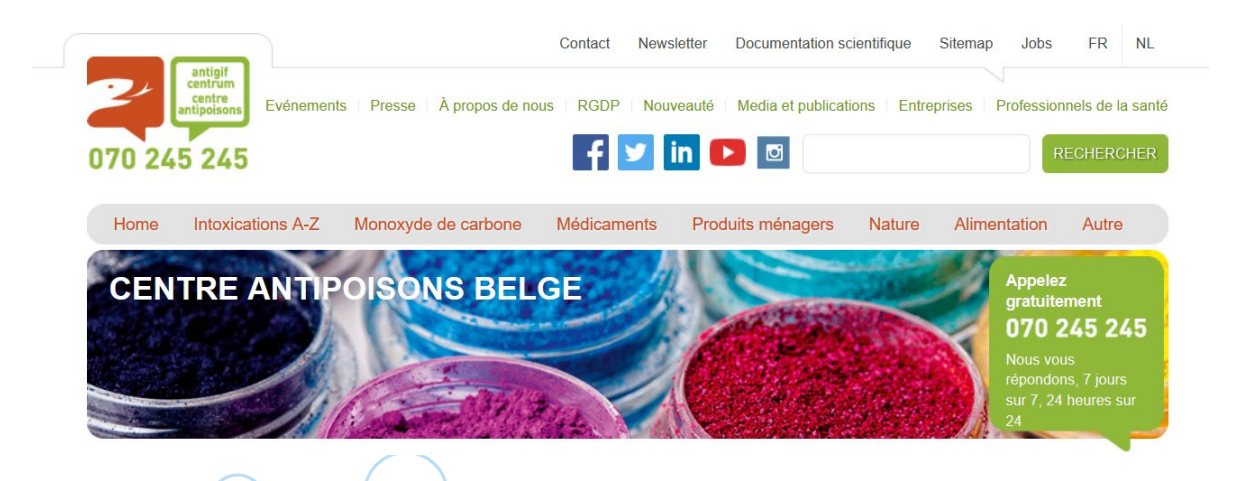

Overview of Member States decisions in relation to implementation of Annex VIII to CLP Regulation (Poison Centre Notification) [https://poisoncentres.echa.europa.eu/documents/1789887/5674408/](https://poisoncentres.echa.europa.eu/documents/1789887/5674408/msd_en.pdf/982d9115-58cb-75c8-80ae-8eb16f5c0009) msd\_en.pdf/982d9115-58cb-75c8-80ae-8eb16f5c0009

Belgian Poison centre: [https://www.centreantipoisons.be/entreprises/english/how](https://www.centreantipoisons.be/entreprises/english/how-declare/declarations-grand-duchy-luxembourg)declare/declarations-grand-duchy-luxembourg

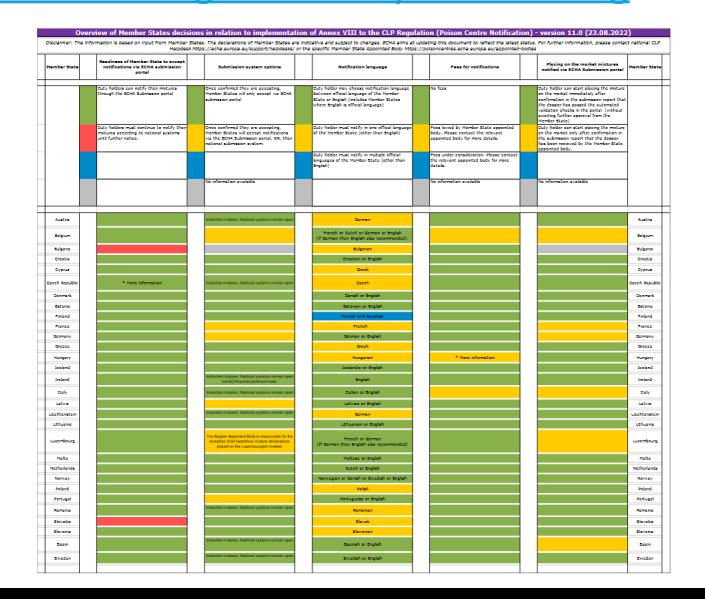

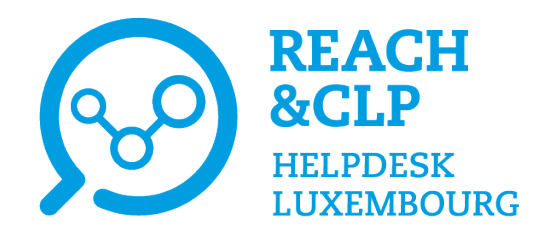

## **Useful links**

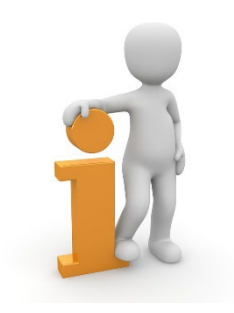

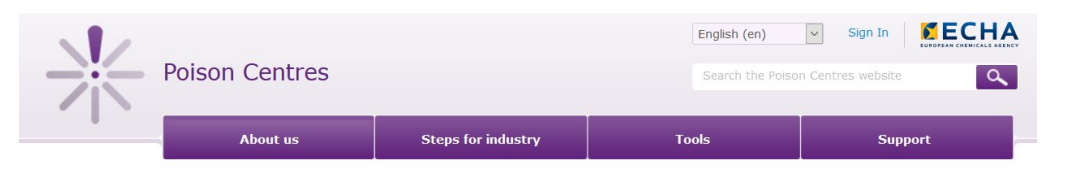

Poison centre website:<https://poisoncentres.echa.europa.eu/about-us>

 Guidance on harmonised information relating to emergency health response –Annex VIII to CLP [https://echa.europa.eu/documents/10162/13643/guidance\\_on\\_annex\\_viii\\_to\\_clp\\_en.pdf/412c5874-f8ec-cf52-fe1e-2fbe08fe2d11](https://echa.europa.eu/documents/10162/13643/guidance_on_annex_viii_to_clp_en.pdf/412c5874-f8ec-cf52-fe1e-2fbe08fe2d11)

- $\triangleright$  The UFI and what it means for your product labels [https://poisoncentres.echa.europa.eu/documents/1789887/1803644/ufi\\_what\\_it\\_means\\_en.pdf/576a9a82-c352-b5b3-df73](https://poisoncentres.echa.europa.eu/documents/1789887/1803644/ufi_what_it_means_en.pdf/576a9a82-c352-b5b3-df73-e763da37e559) e763da37e559
- Information requirements for poison centres notifications [https://poisoncentres.echa.europa.eu/documents/1789887/1803644/information\\_requirements\\_in\\_brief\\_en.pdf/11835219-](https://poisoncentres.echa.europa.eu/documents/1789887/1803644/information_requirements_in_brief_en.pdf/11835219-00f0-967a-1013-8179b1bffaa3) 00f0-967a-1013-8179b1bffaa3
- $\triangleright$  How to prepare and submit information to poison centres <https://poisoncentres.echa.europa.eu/prepare-and-submit-a-pcn>

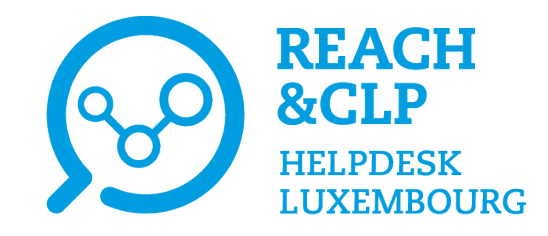

# **Thank you for your attention!**

#### **Questions about REACH or CLP? Please contact us!**

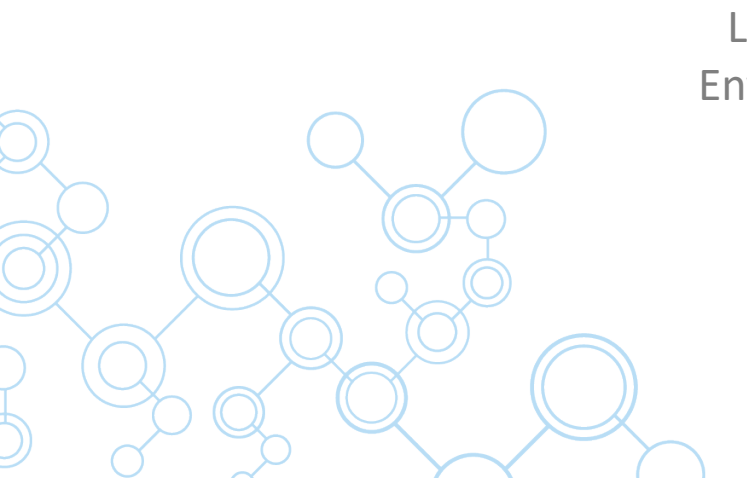

REACH&CLP Helpdesk Luxembourg Luxembourg Institute of Science and Technology (LIST) Environmental Research & Innovation Department (ERIN) 41, rue du Brill | L-4422 Belvaux | Luxembourg Email: [reach@list.lu](mailto:reach@list.lu) Tel. : (+ 352) 275 888-1

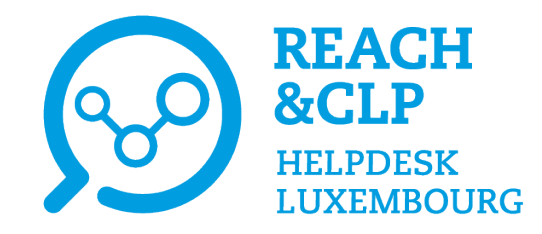

# **Poison centre notifications through the Belgian Poison Centre national system**

Laurène Chochois REACH&CLP Helpdesk Luxembourg Luxembourg Institute of Science and Technology

Online session on the declaration of hazardous mixtures in Luxembourg 9th November 2022

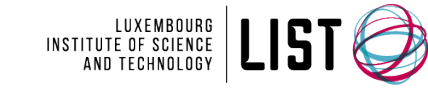

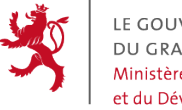

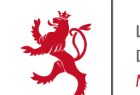

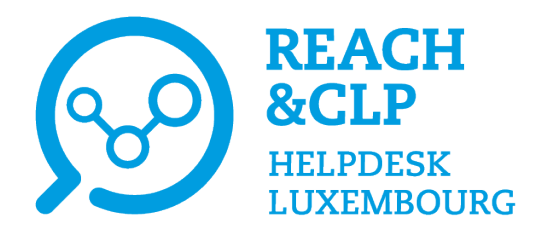

# **To who to declare in Luxembourg?**

#### Paquet REACH :

"The Minister responsible for Health is responsible for receiving the relevant information communicated by importers and downstream users who place mixtures on the market, in particular, for formulating preventative and curative measures, in particular in the event of an emergency health response."

- $\checkmark$  Since June 2015: Declaration to the Brussels Poison Centre
- $\checkmark$  Since January 2022: Notifications can be made to the Belgian Poison Centre via the e-delivery system of the ECHA PCN portal using the IUCLID format in accordance with Annex VIII

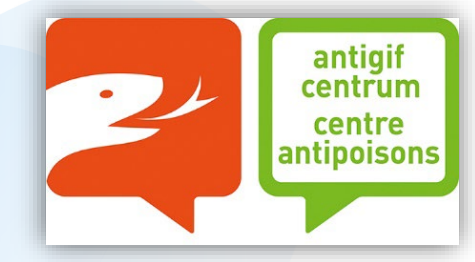

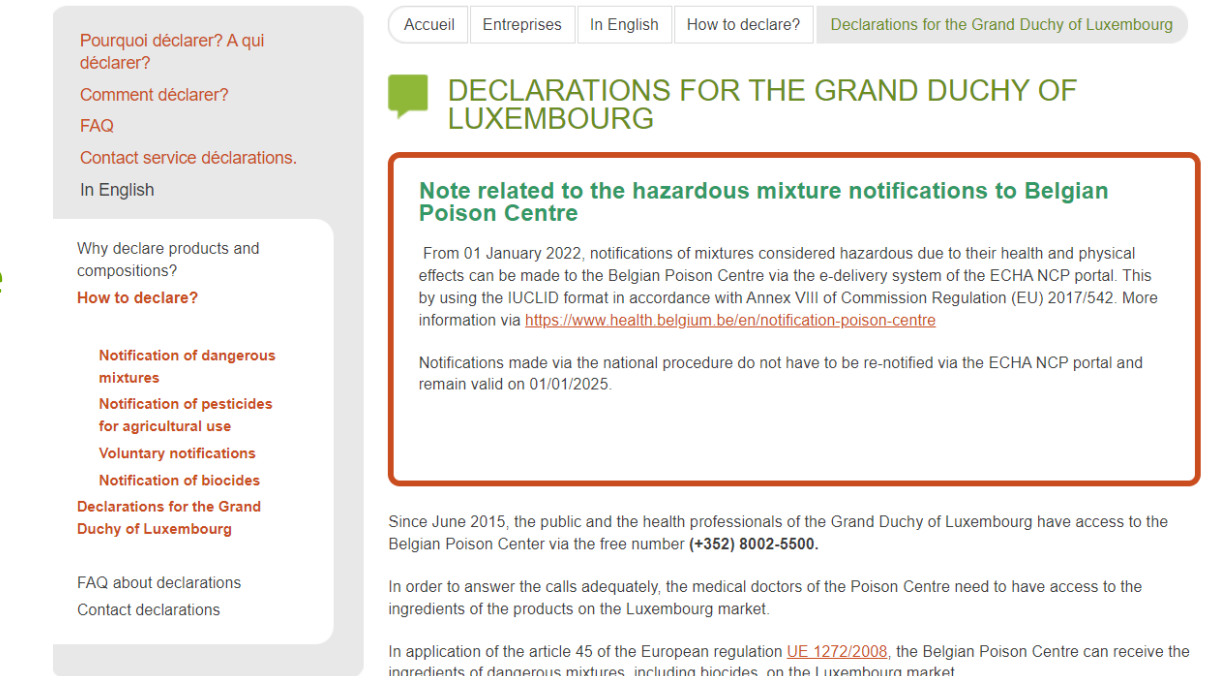

**Note:** Notifications made via the national procedure do not have to be re-notified via the ECHA PCN portal and remain valid on 1<sup>st</sup> January 2025.

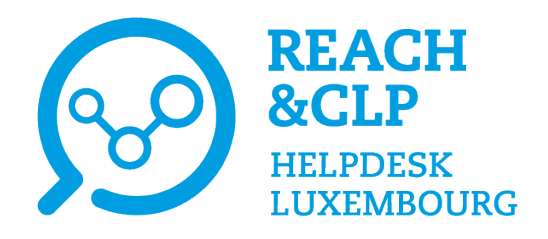

# **What does the declaration include?**

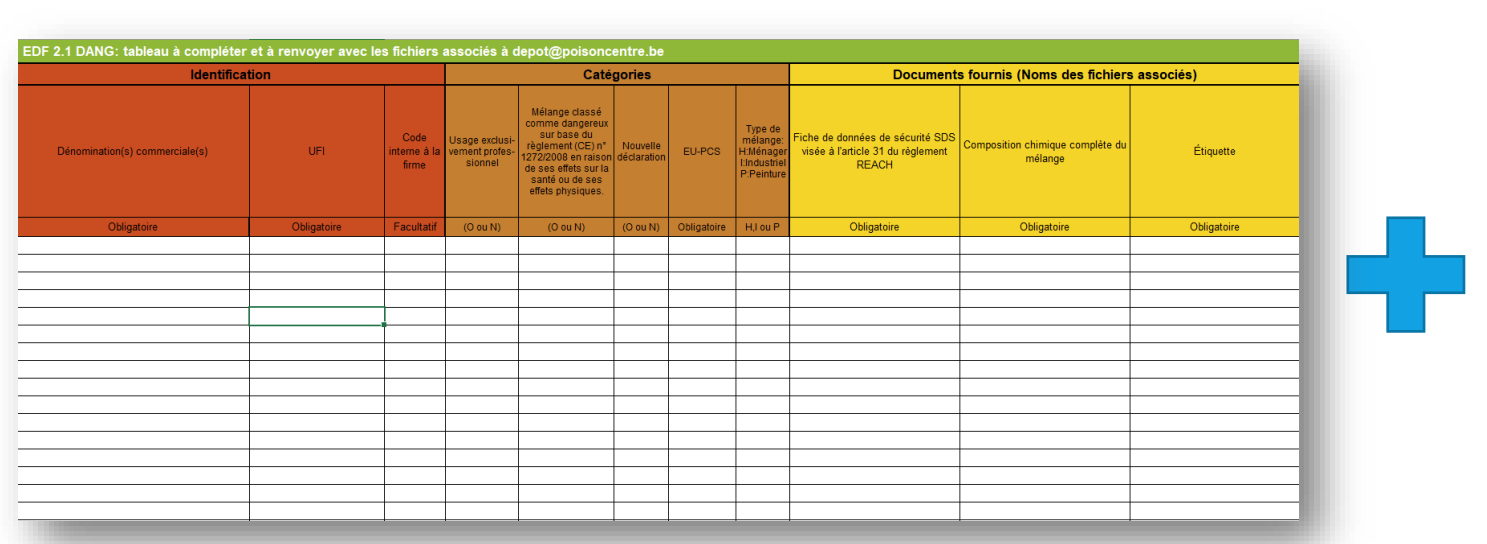

**Documents**

**Declaration form (EDS)** Excel file

Safety data sheet, label and complete composition of the mixture

#### **For Luxembourg:**

- SDS and label can be submitted in **French or German**.
- If SDS and label are submitted in German, it is **recommended to submit voluntarily also an English version**.

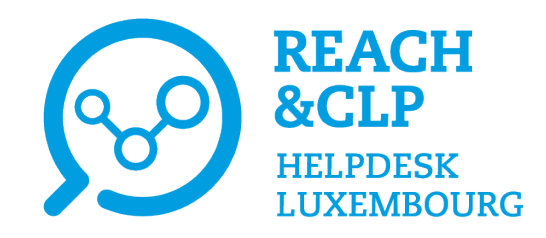

# **How to send the declaration?**

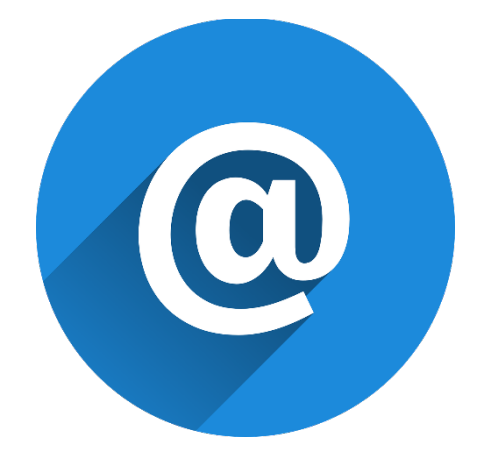

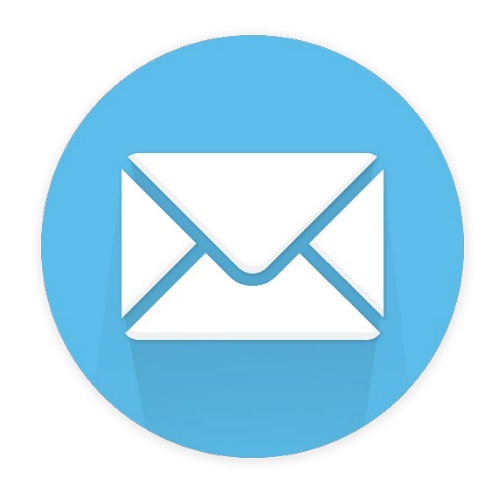

#### **By email**:

#### [depot@poisoncentre.be](mailto:depot@poisoncentre.be)

(max. size for e-mail: 5Mb. You can send us your declaration in several mails if required)

#### **By post (on CD/DVD/ USB):**

Your CD/DVD/ USB must be sent at the following address:

#### **Centre Antipoisons**

c/o Hôpital Militaire Reine Astrid Rue Bruyn 1, 1120 Brussel BELGIQUE

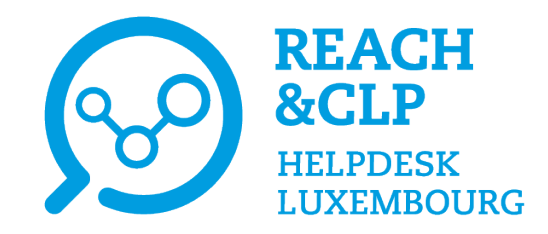

# **Practical demonstration**

**Poison centre notifications through the Belgian Poison Centre national system**

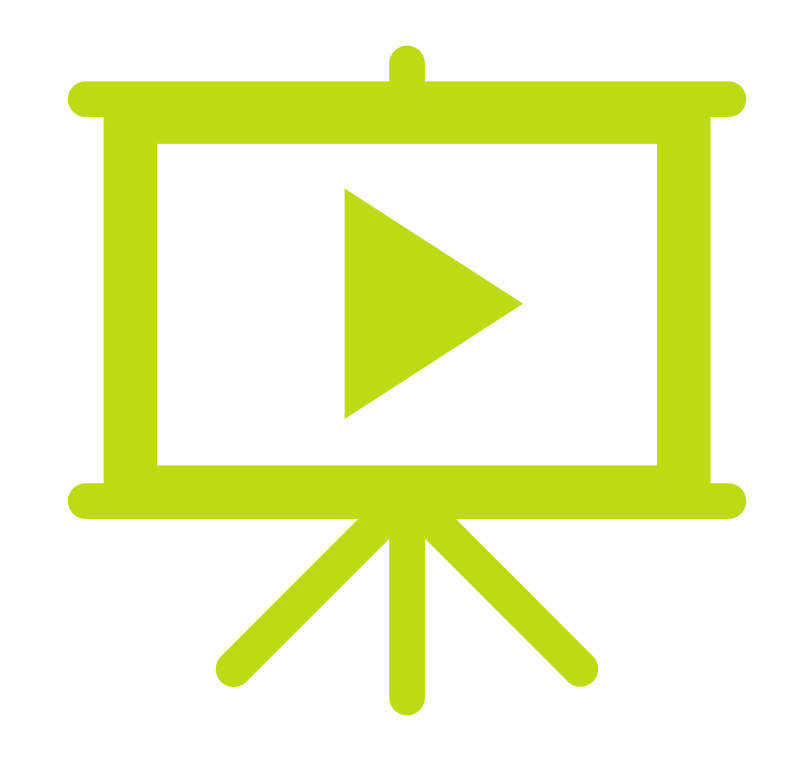

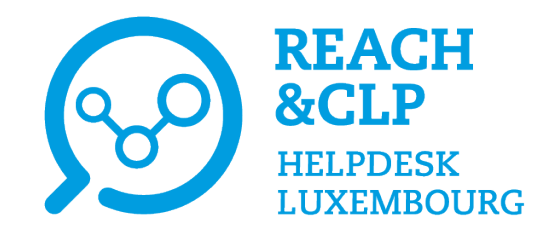

# **Thank you for your attention**

#### **Do you have any question about REACH or CLP? Please contact us!**

REACH&CLP Helpdesk Luxembourg Luxembourg Institute of Science and Technology (LIST) Environmental Research & Innovation Department (ERIN) 41, rue du Brill | L-4422 Belvaux | Luxembourg Email: [reach@list.lu](mailto:reach@list.lu) Tel.: (+ 352) 275 888-1

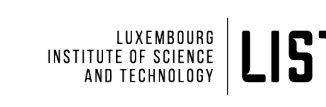

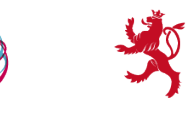

Ministère de l'Environnement, du Climat et du Développement durable

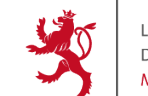

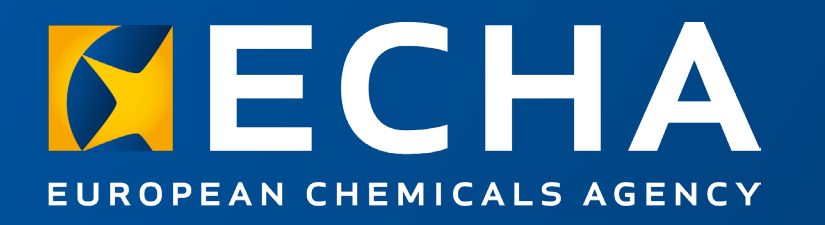

#### Poison centre notifications through the ECHA Submission portal

Online session - Declaration of hazardous mixtures in Luxembourg

9 November 2022

Heidi RASIKARI Poison Centre Team A3 Submission and processing European Chemicals Agency

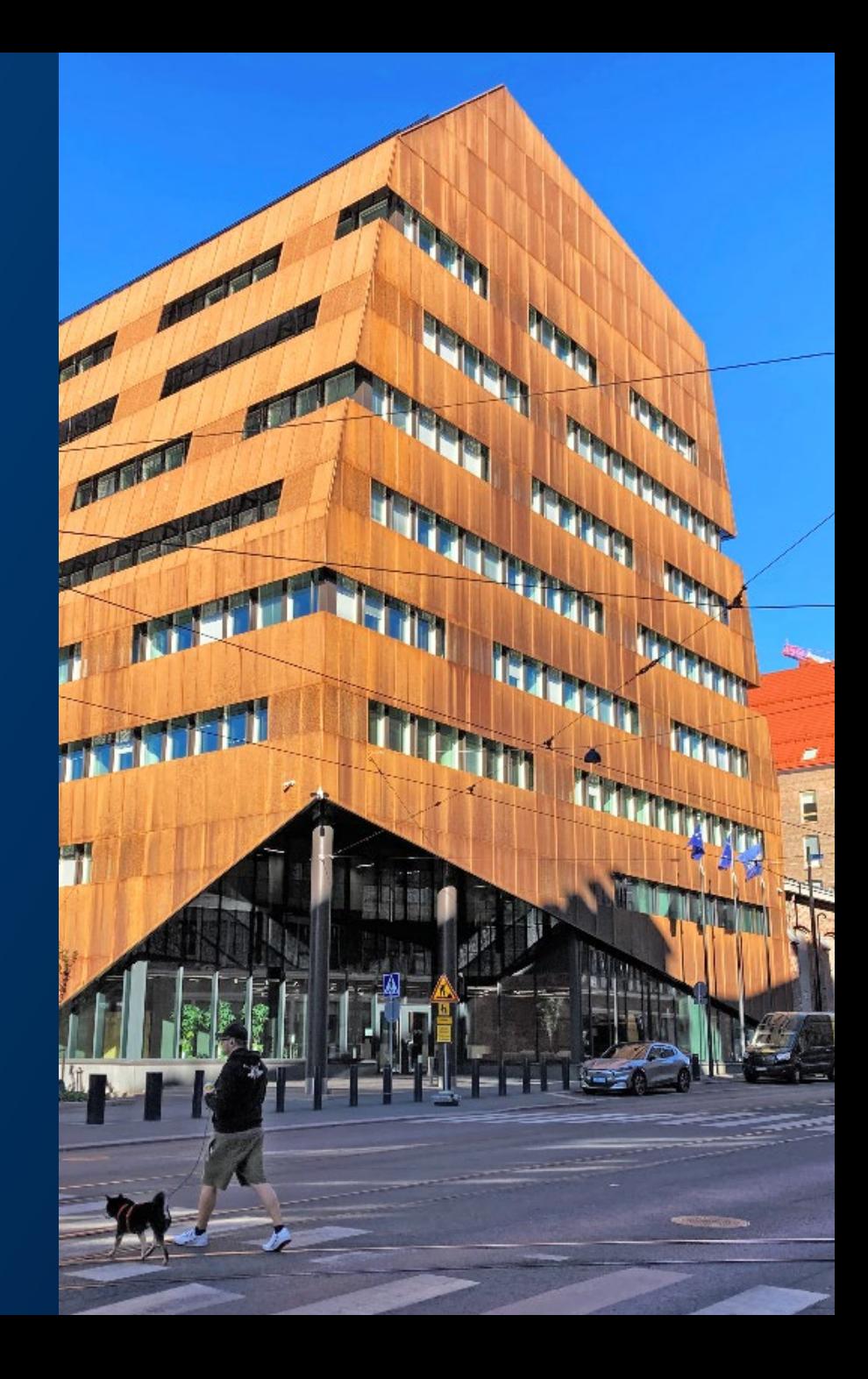

## Summary

- $\rightarrow$  Getting started
- $\rightarrow$  Know the tools available
- $\rightarrow$  Preparing a dataset and creating a dossier
- $\rightarrow$  Making a submission
- $\rightarrow$  After submission
- $\rightarrow$  Support available

## First things first - know your obligations

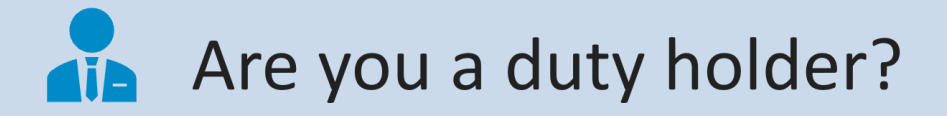

#### Is your mixture in İ scope?

- $\rightarrow$  EU importer and downstream user placing hazardous mixtures on the market – Article 45
- $\rightarrow$  Distributors such as relabellers, rebranders and retailers, also have a role to avoid data gaps  $-$  Article 4(10)
- → *'Substances and mixtures shall not be placed on the market unless they comply with this Regulation'.*
- $\rightarrow$  Mixtures classified for health and physical effects
- $\rightarrow$  List of exemptions e.g. exempt from CLP, classified for environment only, substances, articles, and more…
- $\rightarrow$  Mixture & article combination when the article acts as a carrier of a mixture, notify mixture accordingly. Check the Guidance!

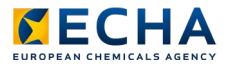

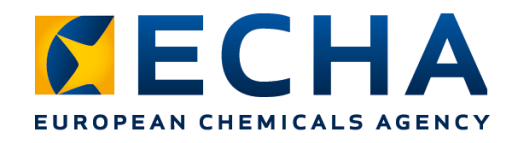

## **Obligations under discussion!**

 CLP revision introducing targeted notification obligations e.g. when mixtures move between Member States or are re-labelled

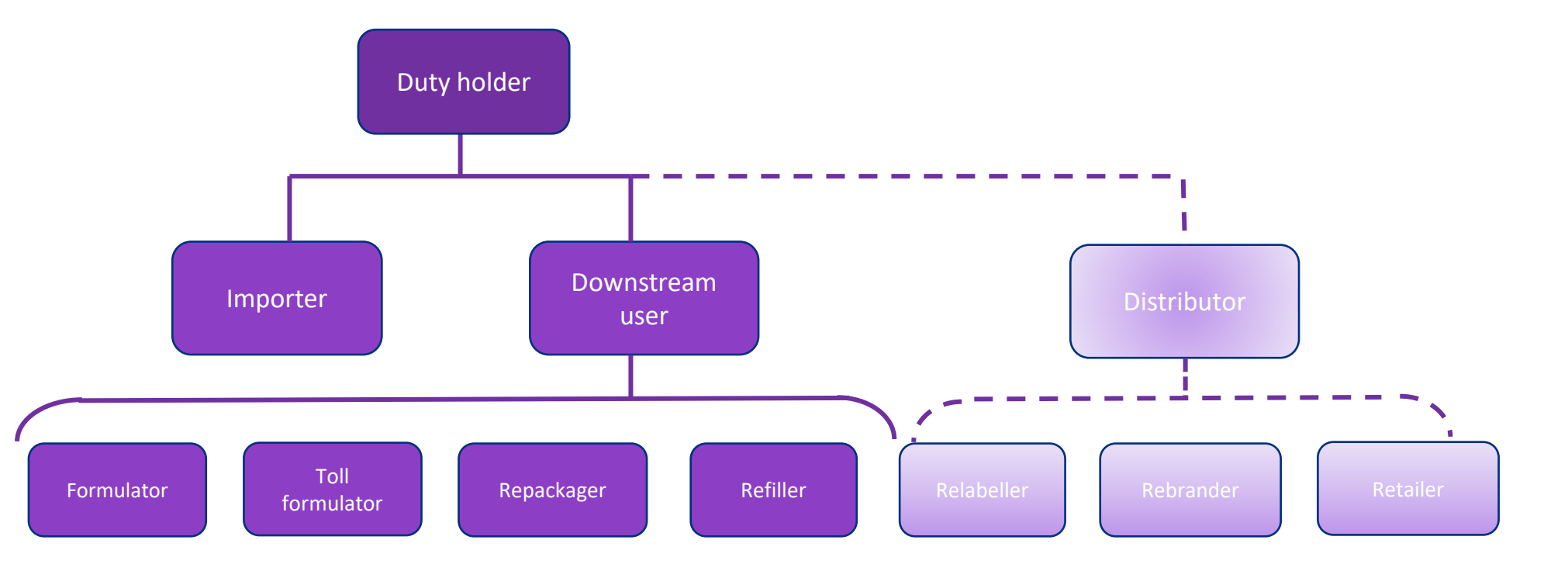

### Know the harmonised information requirements

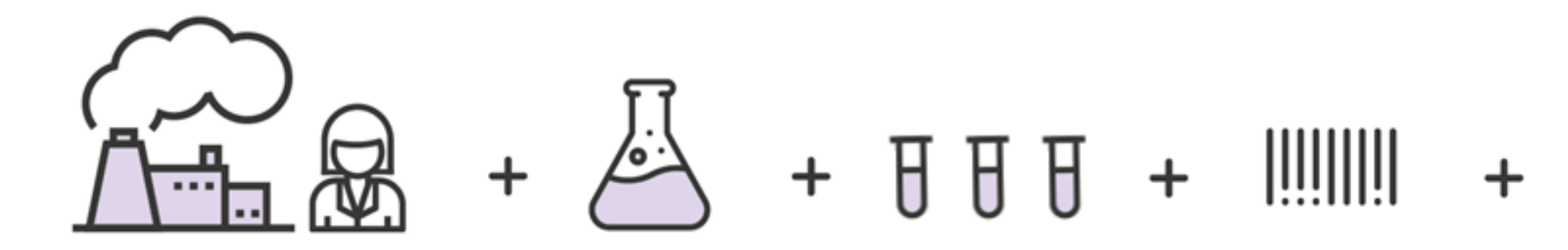

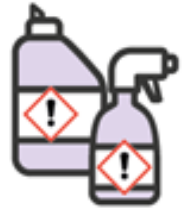

**Contact details** Submitter details Contact point if person having further relevant information is other than the submitter Emergency contact for limited submission

**Mixture information** Product/mixture identifier Toxicological information Hazard classification and labelling information Physico-chemical properties **Mixture composition 100%** For substances and mixture-inmixtures - Concentration

- Identifiers
- Classification

**UFI & other identifiers** A unique formula identifier linking the mixture information to the related product on the market

**Product information** Use types consumer/ professional/industrial Product category from the EuPCS Packaging types/sizes

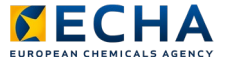

## Where to next?

- $\rightarrow$  You identified the need to make a poison centre notification (PCN)
- $\rightarrow$  You have collected all the necessary data
- $\rightarrow$  Now you want to put it together and make a dossier
- $\rightarrow$  To place mixture on the Luxembourg market, submit information to the relevant appointed body, there are two options:
	- Use the national system available for Belgium
	- Use the ECHA Submission portal

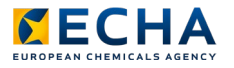

## Our tools to support the preparation process

- $\rightarrow$  UFI Generator
- $\rightarrow$  European product categorisation system (EuPCS)
- $\rightarrow$  Harmonised PCN format
- $\rightarrow$  IUCLID
- $\rightarrow$  ECHA Cloud services
	- IUCLID Cloud (and validation assistant)
	- ECHA Submission portal

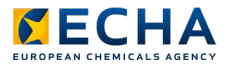

#### Unique Formula Identifier

- Industry obligation to generate UFI for the notification and product label
- Options are available to generate your UFI
	- using your VAT number & formulation number (recommended)
	- Prepare without VAT
- Tool and support available in official languages
- [More here https://poisoncentres.echa.europa.eu/ufi](https://poisoncentres.echa.europa.eu/ufi-generator)generator

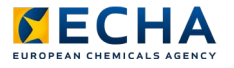

## How the UFI is used

- $\rightarrow$  UFI concept created for poison centres
- $\rightarrow$  Makes a link between the product and the mixture information
- $\rightarrow$  Composition specific
- $\rightarrow$  1 UFI = 1 mixture composition
- $\rightarrow$  But!1 composition can have more UFIs
- $\rightarrow$  Companies can also use the UFI to protect confidential information about a mixture composition

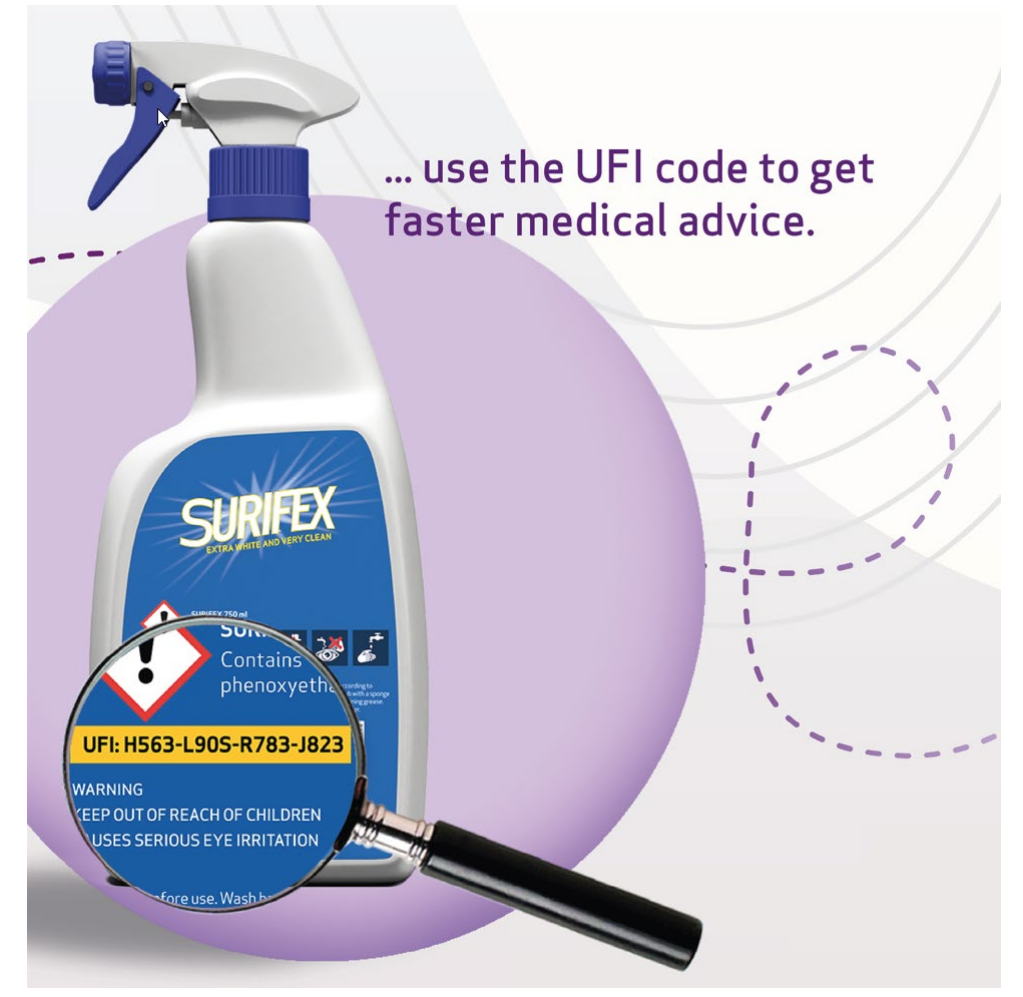

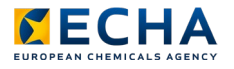

## Declaring mixture-in-mixture components

 $\rightarrow$  Mixture-in-mixture (MiM) identity and concentration provided according to the information available

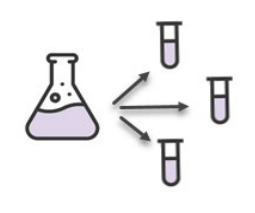

#### **Full composition is known from MiM supplier**

Report information on all substances at the final mixture level. Aggregate where relevant.

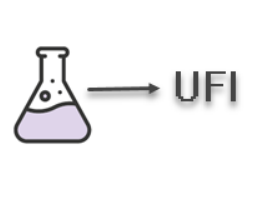

#### **Full composition of the MiM is not known**

Report the UFI of the MiM provided it has been already notified in the relevant Member State.

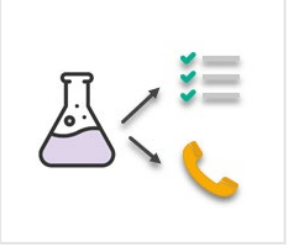

**No MiM UFI or MiM not notified in the relevant Member State**

Provide product identifier, list the compositional information from the SDS along with the MiM supplier information.

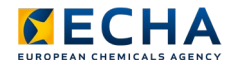

## When is a new UFI needed?

- $\rightarrow$  A new UFI must be generated (re-notified and re-labelled) when significant changes occur to the composition:
	- adding, substituting or deleting a component
	- change in concentration beyond the allowed variation
- $\rightarrow$  Not an update but a 'new notification' and indicated in dossier header to keep the link to the previous notification

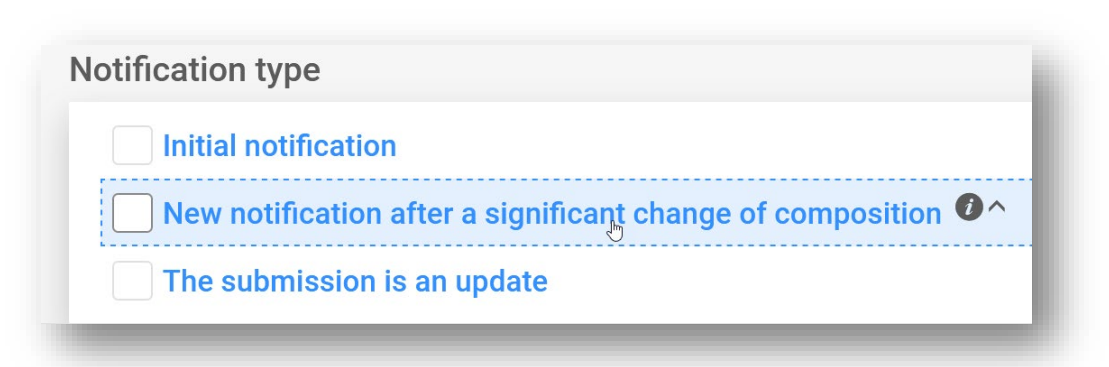

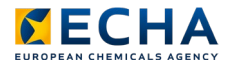

### PCN format

- $\rightarrow$  Harmonised format based on legal text an embedded in tools
- $\rightarrow$  PCN format is customised subset of the IUCLID format
- $\rightarrow$  Supports different legislations
- $\rightarrow$  The IUCLID core format/PCN format updated yearly in April

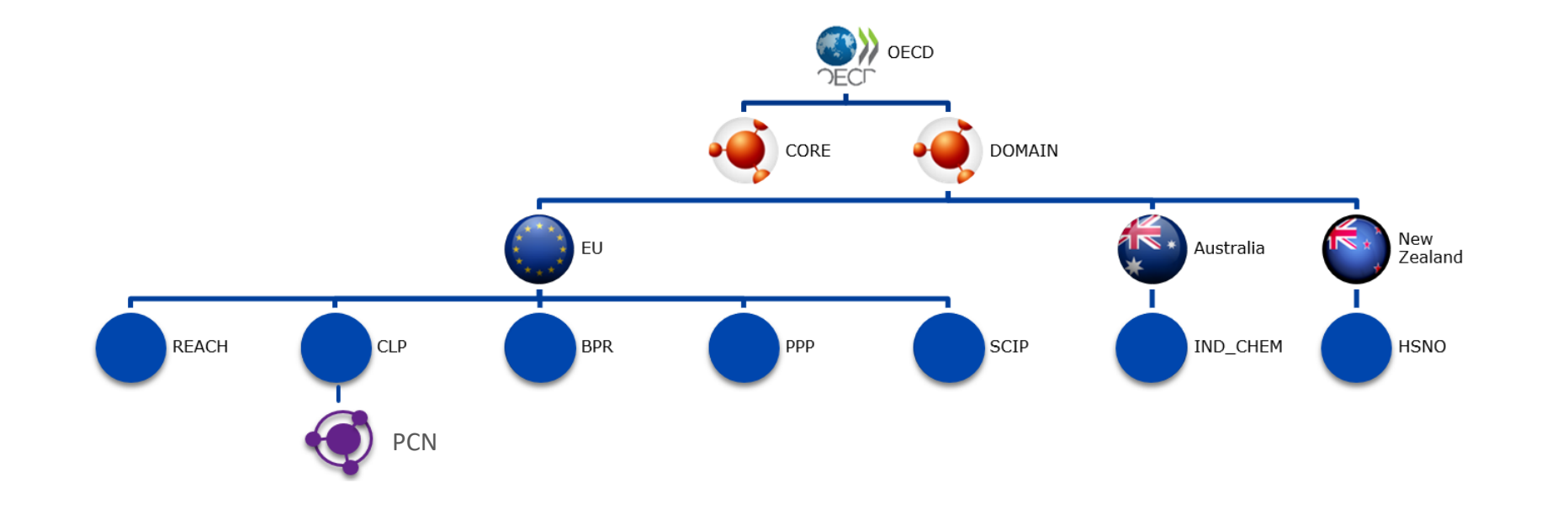

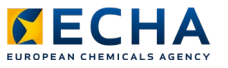

## European Product Categorisation System (EuPCS)

- $\rightarrow$  List of product categories to select ONE main intended use
- $\rightarrow$  Secondary intended uses can be added voluntarily
- Basic distinction at the first level according to use
	- End-use (i.e. a final mixture) 'P' or
	- No end-use (i.e. for formulating other mixtures) 'F'
- $\rightarrow$  Embedded in tools and exists outside the tool
- $\rightarrow$  Available in official languages
- $\rightarrow$  Maintained by ECHA and subject to updates
- $\rightarrow$  Categories must be selected with care, as these are used by Appointed Bodies for reporting purposes

<https://poisoncentres.echa.europa.eu/eu-product-categorisation-system>

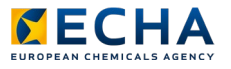

## Putting it all together – options available

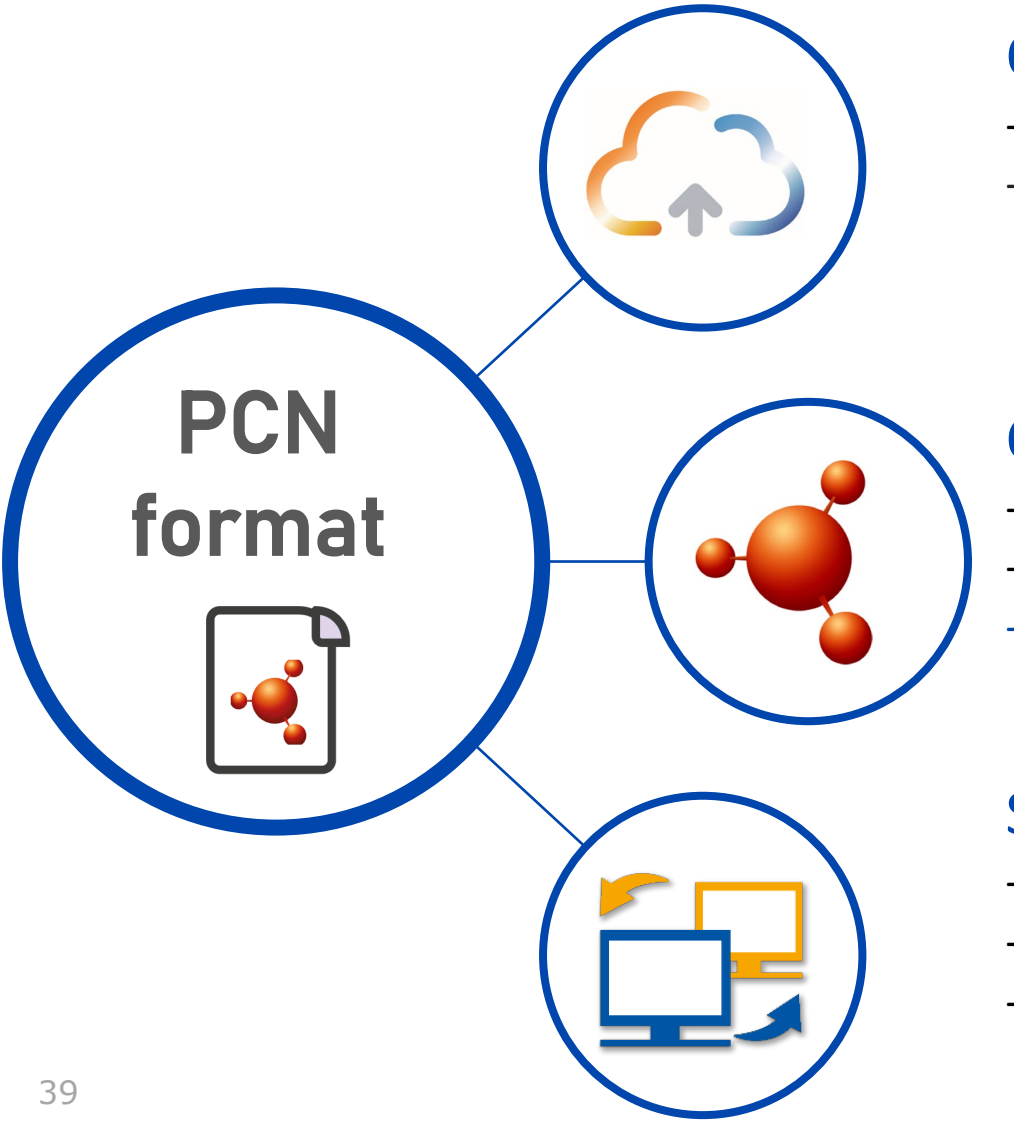

#### Online in IUCLID Cloud

- Maintained by ECHA & offers secure data storage
- [https://echa.europa.eu/support/dossier-submission-tools/echa](https://echa.europa.eu/support/dossier-submission-tools/echa-cloud-services)cloud-services

#### Offline in IUCLID 6

- Downloaded from IUCLID website and maintained by the user
- Desktop and server versions
- <https://iuclid6.echa.europa.eu/>

#### System-to-system service

- Prepared in company's system
- Automated approach for bulk submissions
- <https://poisoncentres.echa.europa.eu/system-to-system-service>

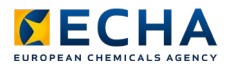

## Preparing information in IUCLID

- Interface same in online or offline preparation
- User interface in EN but support available in official languages
	- IUCLID guide
	- PCN practical guide
- $\rightarrow$  Basic steps
	- Create an ECHA Account & legal identity
	- Access IUCLID instance
	- Enter information into editable datasets
	- Validate the contents and create the dossier
	- Make the submission
	- Check the post submission status

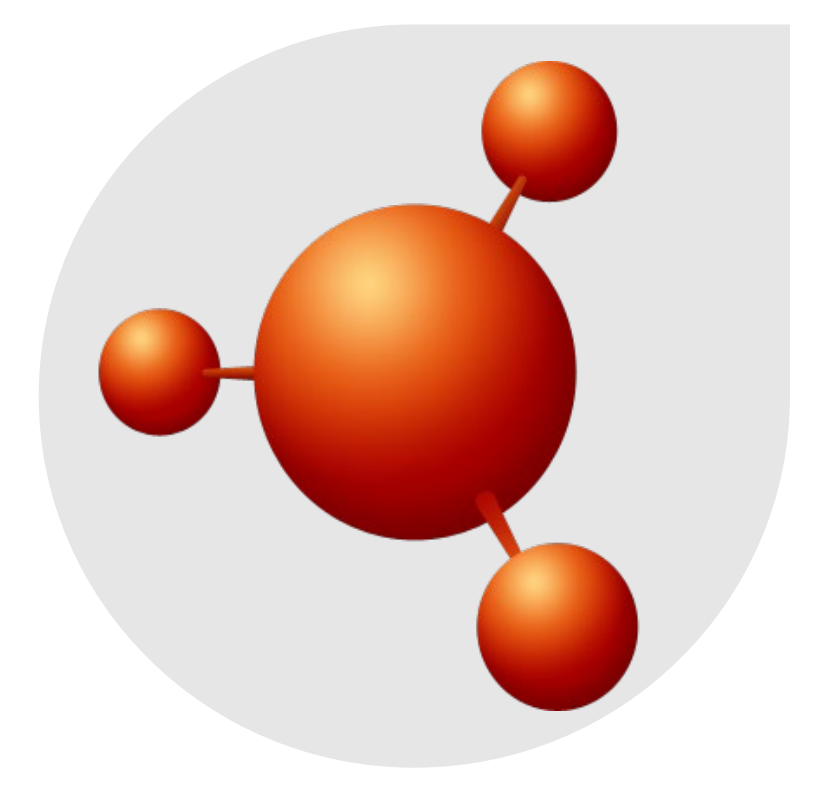

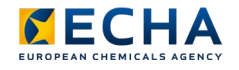

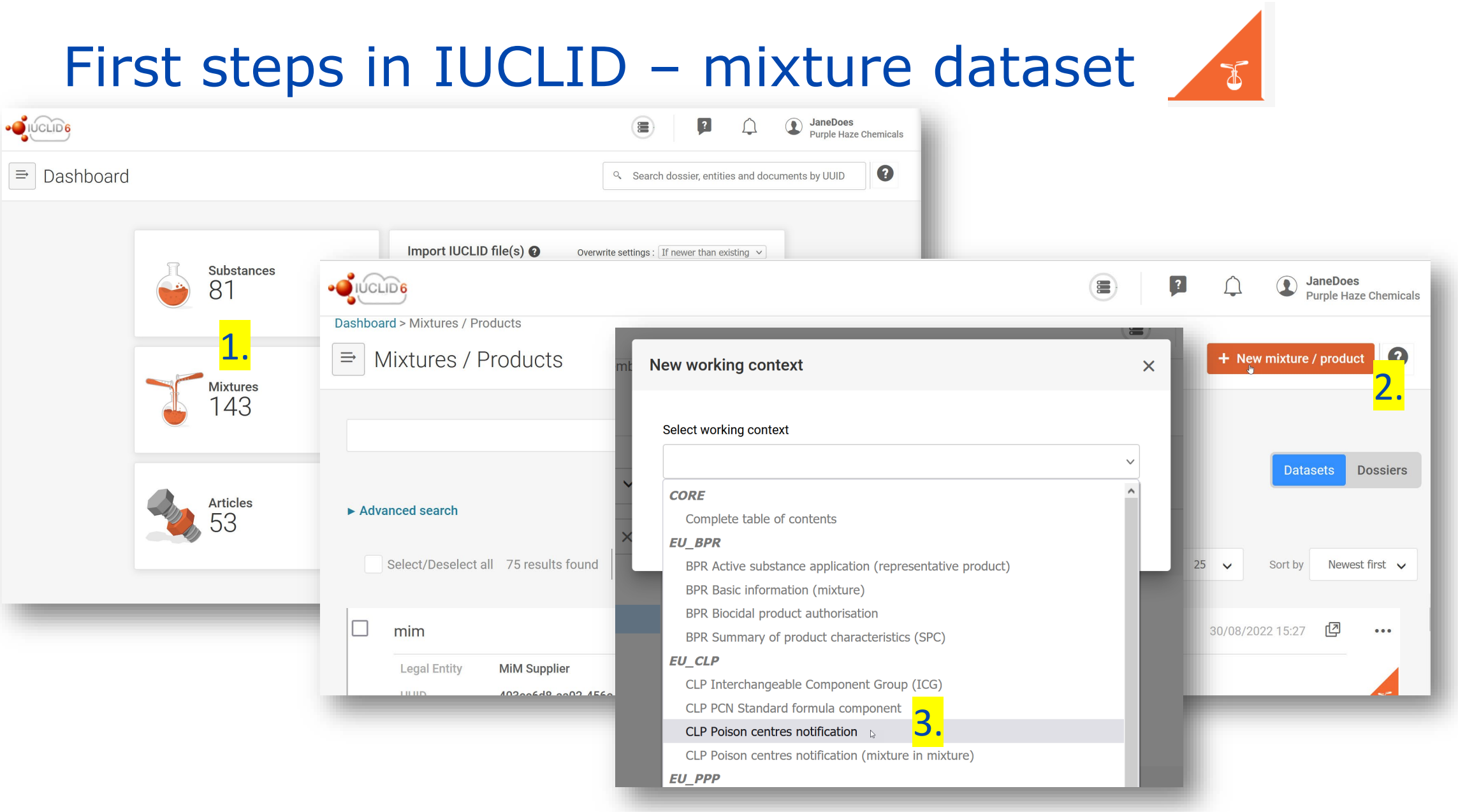

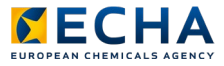

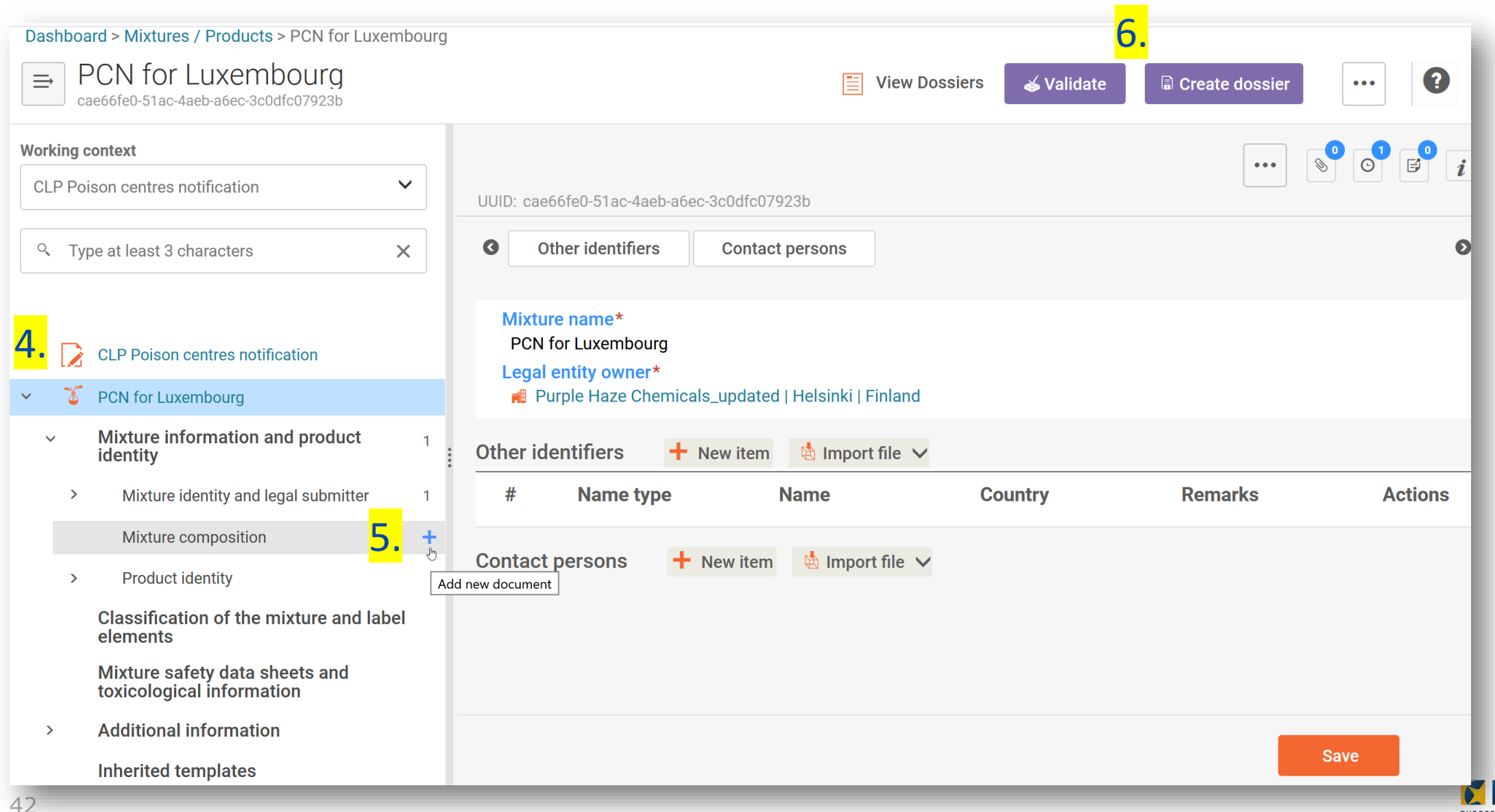

EUROPEAN CHEMICALS AGENCY

## Adding information

 $\rightarrow$  Picklist selections in English

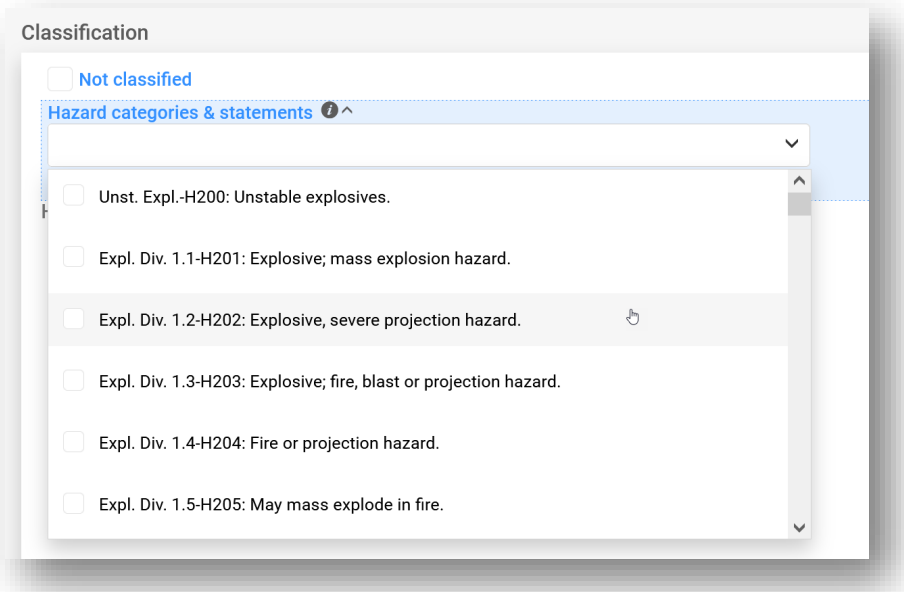

#### $\rightarrow$  Free text fields must be in required language

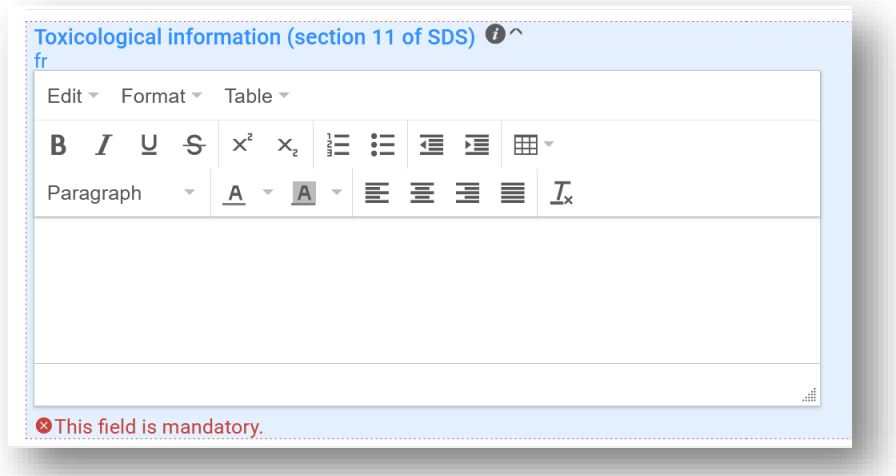

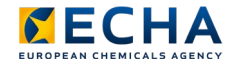

## Validation checks

- $\rightarrow$  Two types of checks in validation assistant
	- Submission check triggers a failure
	- Quality check triggers a warning
- $\rightarrow$  Rules are checked on the dataset (and content edited) before creating a dossier
- $\rightarrow$  Additional Portal rules checked on submission

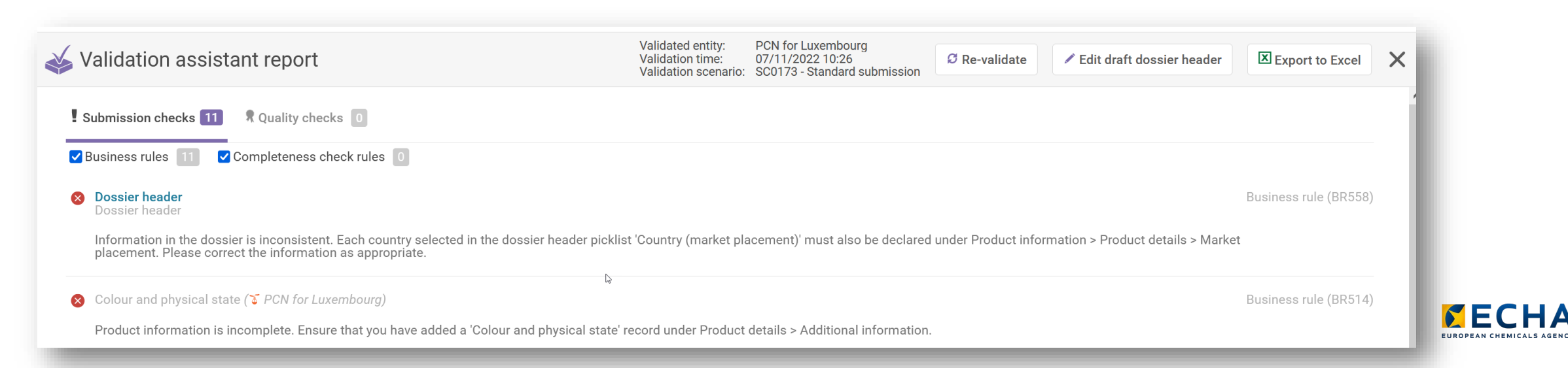

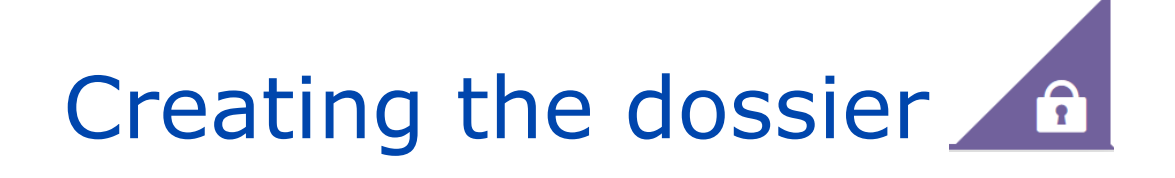

#### $\rightarrow$  Simple process!

 $\rightarrow$  Check the dossier header contents carefully first

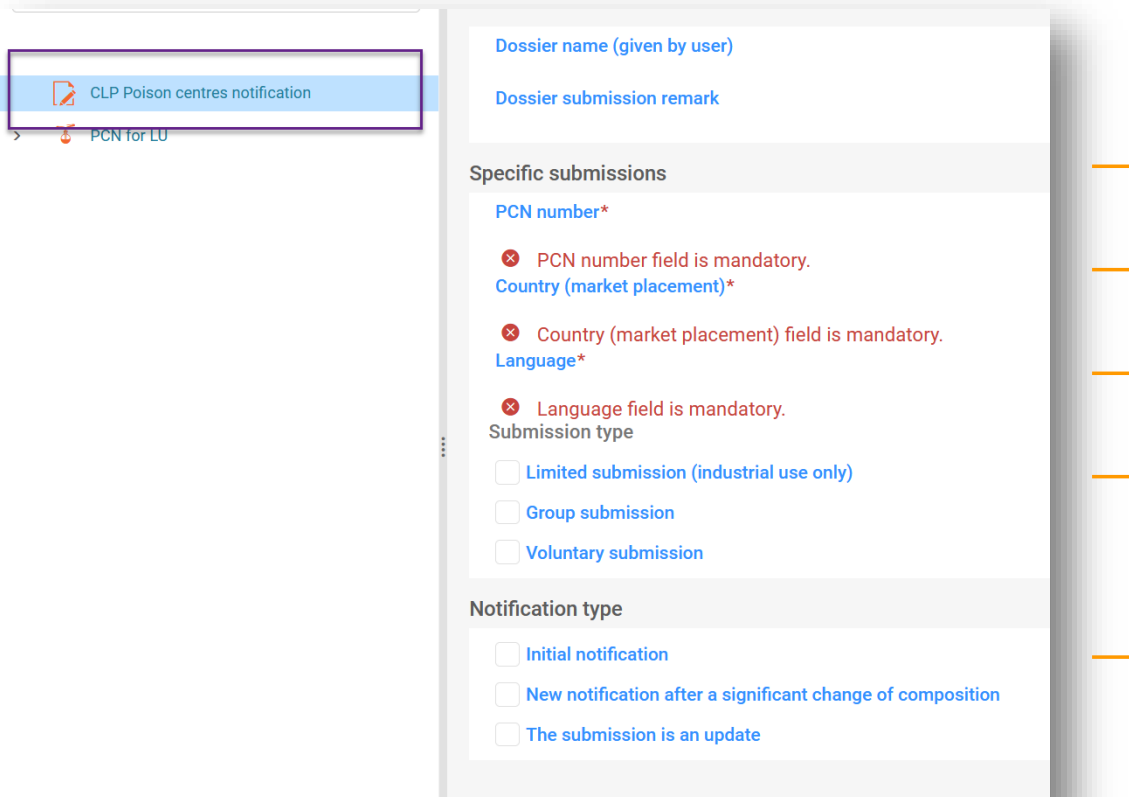

- $\rightarrow$  PCN number generated
- $\rightarrow$  Select markets
- $\rightarrow$  Select languages
- $\rightarrow$  Submission type in special cicumstances
- $\rightarrow$  Notification type mandatory

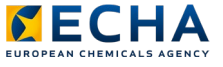

## Submission channels

- $\rightarrow$  ECHA Submission portal hosts submissions for PCN, SCIP, and C&L notifications
- $\rightarrow$  Allows one PCN submission to multiple Member States (indicated in the dossier header)
- $\rightarrow$  28/30 Member States currently accept PCN via ECHA portal
- $\rightarrow$  National systems possible for six Member States including Belgium
- Note that 80% submissions via S2S

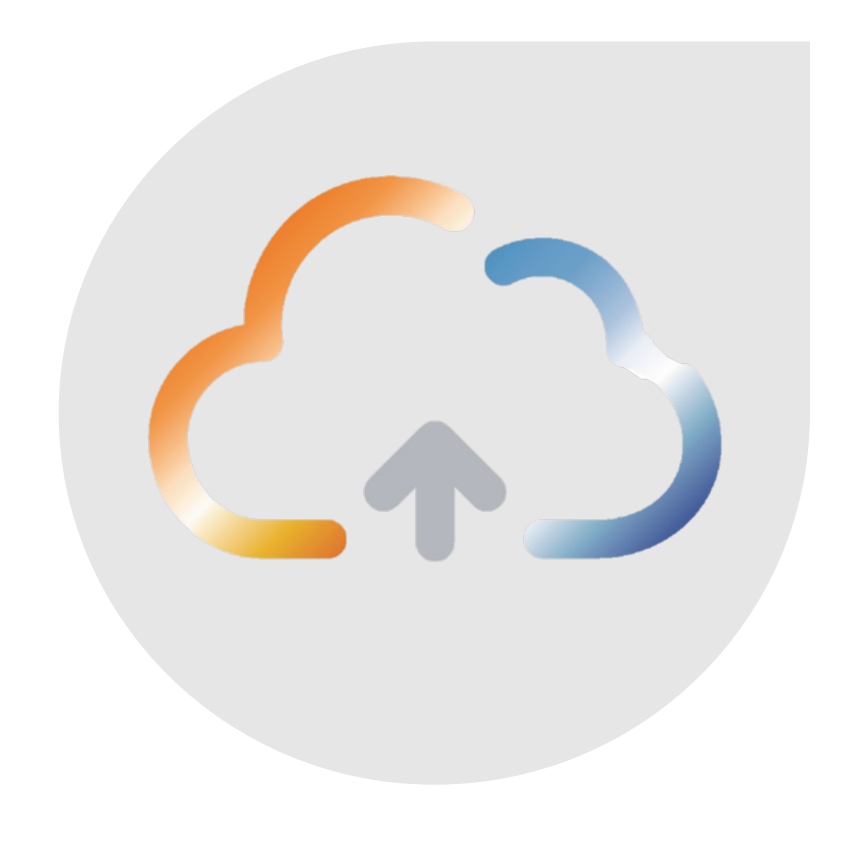

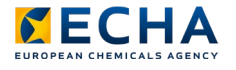

## Two ways to submit a IUCLID dossier through Portal

 $\rightarrow$  Offline preparation

 $\rightarrow$  Online preparation

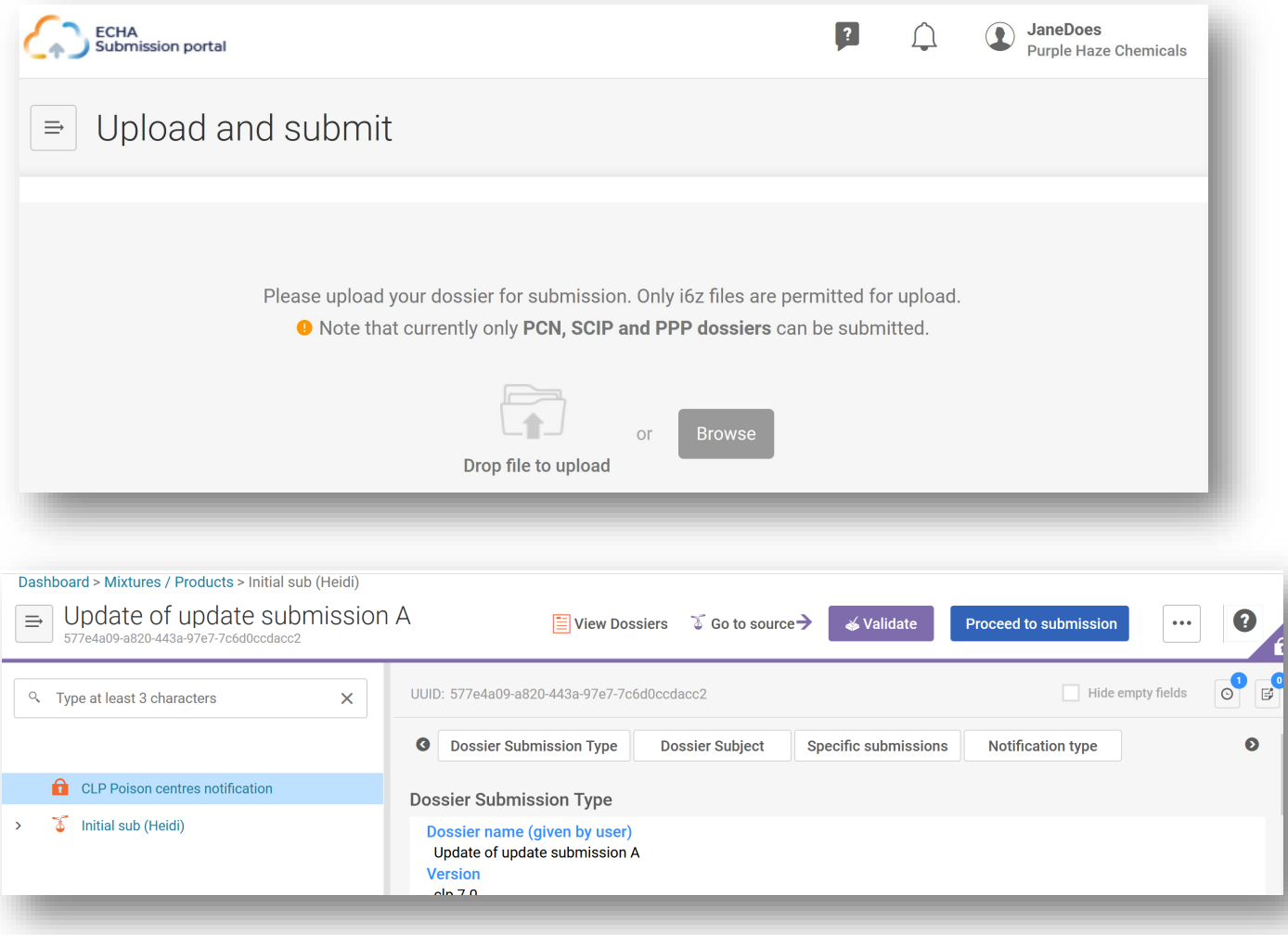

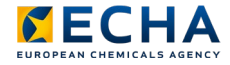

## Outcome of a submission – submission report

- $\rightarrow$  Details the status & context of the submission
- **Submission number:** a unique identifier automatically assigned upon submission
- → **Submission status**
	- Successful submission
	- Successful, but contains warnings
	- Failed submission
- → Details of **submission events** when dossier has
	- Passed validation checks
	- Received by the appointed body
- → **Submission history** and links to related submissions
- Note additional Portal rules checked upon submission

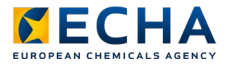

#### Submission report example

Submission report  $\equiv$ **View Validation report** Go to search Submission status: Succeeded A **CLP Poison centres notification Submitted by: Jane Does Dossier type:** Submission number: RMH224595-10 **Purple Haze Chemicals** Submitted IUCLID version: 6 6 ECHA-f428c44e-79b3-4f7f-a72b-78e7ceda3be4 **Submission information Recipients (Member States - market placement)** 179f77eb-4304-4d89-a1d8-92d81fe54d3c **PCN** number Austria Mixture name Initial submission H1 Finland **Dossier UUID** fd48ac9e-750d-45fa-b6bf-902cb0fc68fc France fd48ac9e-750d-45fa-b6bf-902cb0fc68fc.i6z File name **Submission events** Reason for submission Initial notification Type of submission 09/03/2022 14:37 Dossier submitted **Product information** 09/03/2022 14:37 Dossier passed validation checks 09/03/2022 14:38 Dossier received by FI Dossier received by AT 09/03/2022 14:38 Consumer, Professional Use type Name(s) Lavender spritz Identifier(s) 0200-U0CW-500P-Q5F8

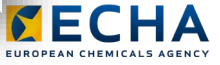

## Keeping up to date

- $\rightarrow$  Companies must ensure that the relvent appointed bodies have a valid and up to date notification at all times
- $\rightarrow$  Update information before placing on the market when
	- Change in identifier
	- Classification changes (for health or physical effects)
	- New toxicological information available
- $\rightarrow$  All updates are relevent for emergency health response, e.g. changes
	- in information such as the contact details of the submitter
	- to include new information e.g. packaging type or size,
	- to correct an error e.g. spelling mistakes
- $\rightarrow$  Sometimes a notification cannot be corrected  $\rightarrow$  disable a submission e.g. when you make a mistake in the concentration

#### Disable a submission vs. cease market

- $\rightarrow$  Possibility to 'disable' a submitted dossier
- $\rightarrow$  Feature in the ECHA Submission portal
- $\rightarrow$  Used in specific circumstances
- $\rightarrow$  Possibility to indicate a ceased product from the market
- Belongs to the PCN format
	- $\rightarrow$  Requires the submission of an updated dossier

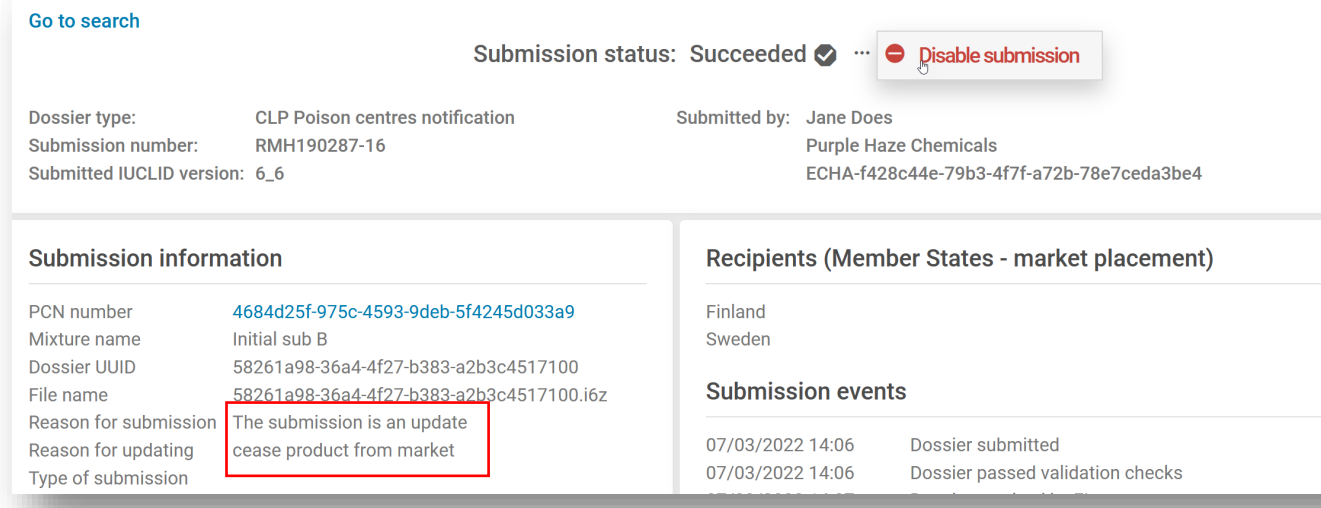

≠

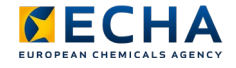

Available support channels and tools

## Luxembourg specifics

- $\rightarrow$  Belgian Appointed Body is responsible for notifications placed on the market in Luxembourg
- $\rightarrow$  Member States overview document:
	- Note the language requirements for free text and if fees levied
	- Timing for placing on market (check submission report!)

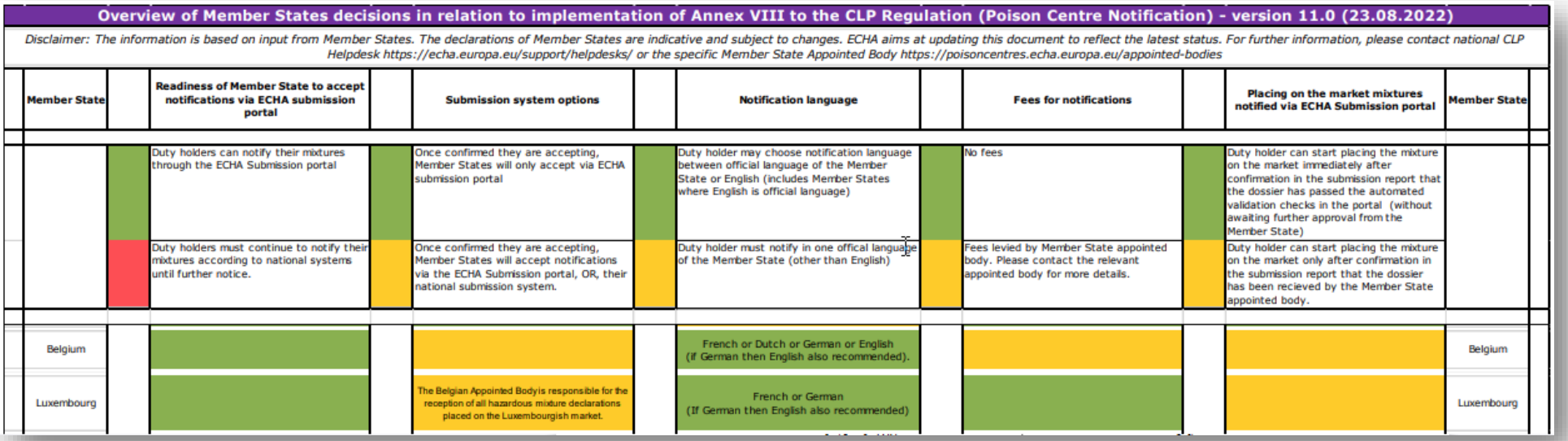

https://poisoncentres.echa.europa.eu/documents/1789887/5674408/msd\_en.pdf/

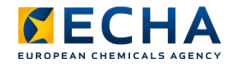

## The ECHA PC website

#### Main reference for companies

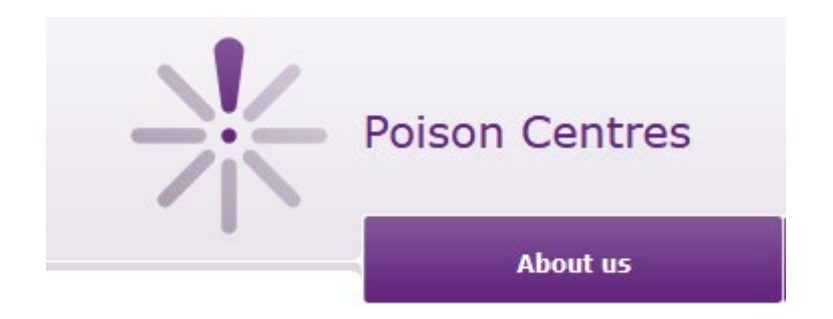

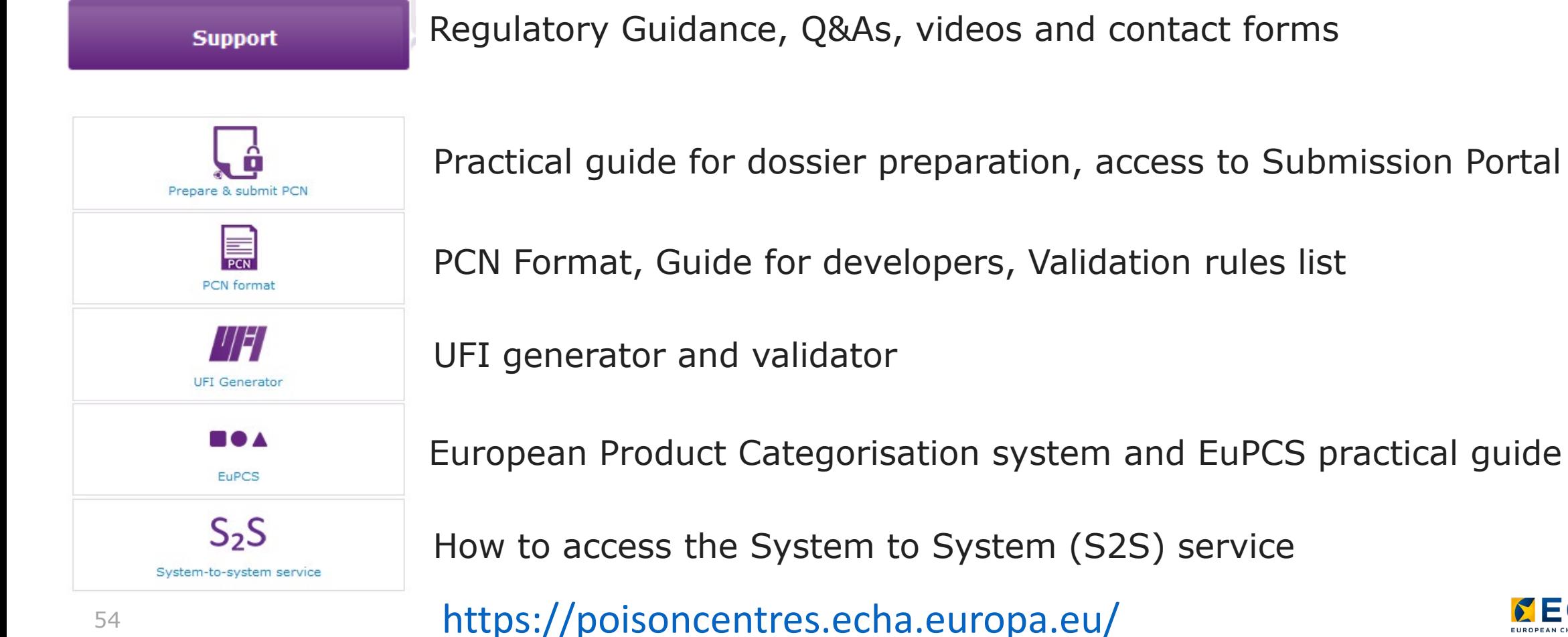

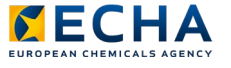

## Support available in all EU languages

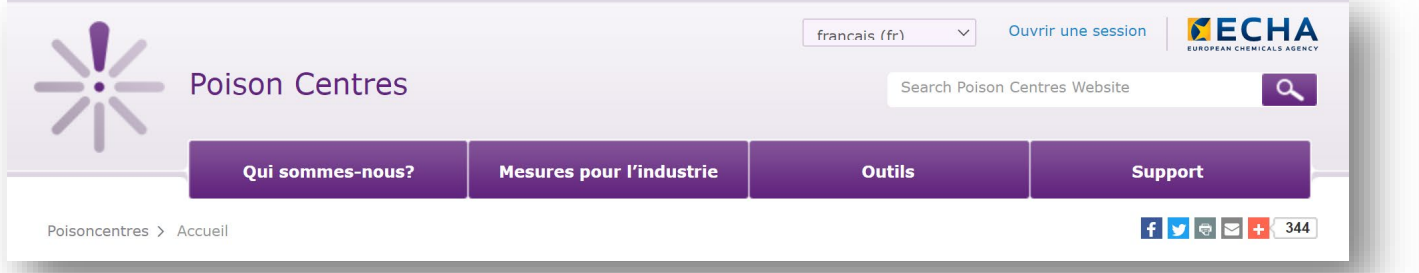

#### Connaître vos obligations  $\overline{2}$ Connaître les exigences en matière d'informations  $standard$  $\overline{\phantom{a}}$  $-3.$ Connaître votre mélanges. portefeuille concerne ses obligations en vertu de l'annexe VIII. Les conseils sont basés sur les dernières informations disp

#### Mesures pour l'industrie

En vertu de l'annexe VIII du règlement CLP, les importateurs et les utilisateurs en aval qui mettent des mélanges dangereux sur le marché d l'UE devront fournir des informations spécifiques sur leurs mélanges aux organismes désignés. L'annexe définit également un format harmonisé pour les notifications. Les informations contenues dans les notifications seront utilisées par les centres antipoison aux fins de la réponse à apporter en cas d'urgence sanitaire lors d'incidents impliquant ces Ces pages fournissent une assistance au secteur industriel en ce qui

**AAAAAAAAAA** 

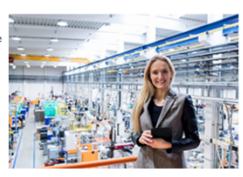

#### **NECHA**

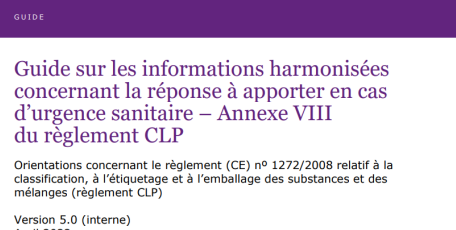

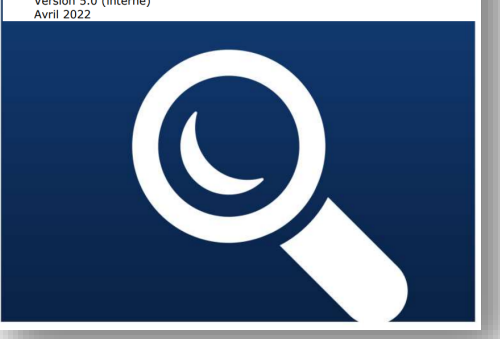

Regulatory **Guidance** document

**NECHA** 

Version  $5.1 -$  juin 2022

Notifications aux centres antipoison PCN: guide pratique

#### Practical Guide on dossier preparation

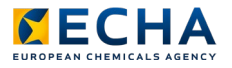

System-to-system support

 $\rightarrow$  Submission service available for companies that want to use their own IT systems to submit regulatory information

 $\rightarrow$  S2S support pages available (not only PCN):

- General information on the service
- S2S service manual
- Terms and Conditions
- Developers' Guide to the IUCLID format
- "Application programming interface" (API) specifications
- Specific news subscription

## Our LinkedIn Groups

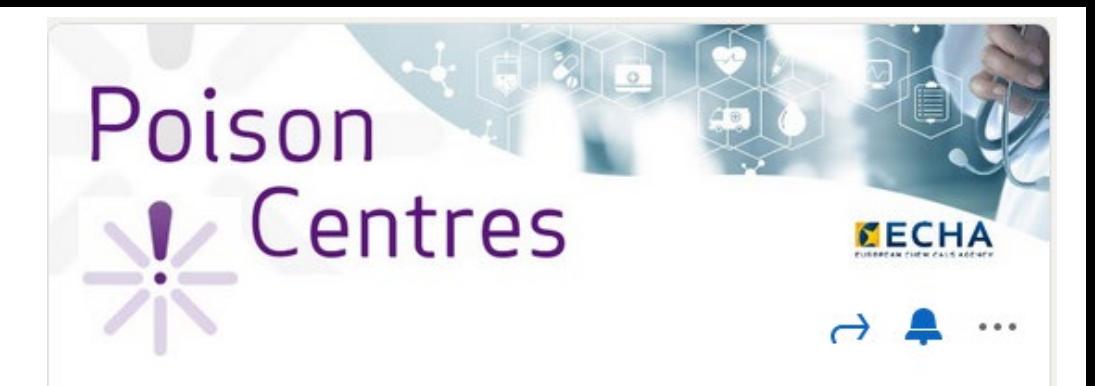

Three relevant groups managed directly by ECHA

- *ECHA's poison centre notification group – Annex VIII to CLP*
- *ECHA's system-to-system submission support network*
- *ECHA's IUCLID group*
- $\checkmark$  Updates and news
- $\checkmark$  Ask regulatory/technical questions & find answers to common problems
- $\checkmark$  Share experience and solutions with other members

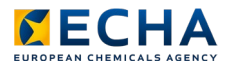

## Making contact with helpdesk!

#### Helpdesk support

I am from a company or a member of the public and I need

#### **Regulatory support**

REACH, CLP, BPR, PIC, WFD (SCIP), POPs, DWD, EUON, EUCLEF ...

**Technical support** 

IUCLID, REACH-IT, R4BP3, chemical data on ECHA website...

#### **Additional support**

Invoicing, access to documents, speaking requests, visits to ECHA...

- **National Helpdesk**
- $\rightarrow$  First point of contact for regulatory support e.g. scope or obligations
	- <https://echa.europa.eu/support/helpdesks>

#### **ECHA Helpdesk**

- First point of contact for technical support e.g. regarding issues with submission such as validation rule failure
- → <https://echa.europa.eu/contact/technical-support>

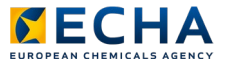

## Thank you heidi.rasikari@echa.europa.eu echa.europa.eu/subscribe

Connect with us  $\overline{\phantom{a}}$ 

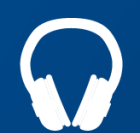

echa.europa.eu/podcasts

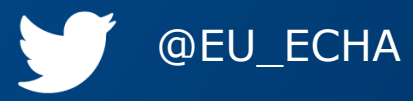

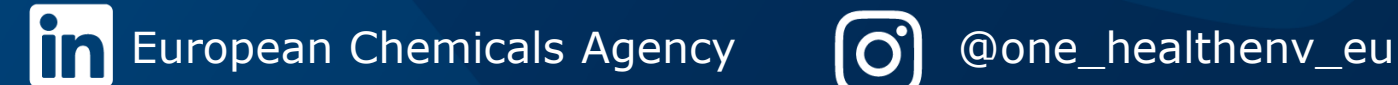

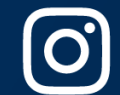

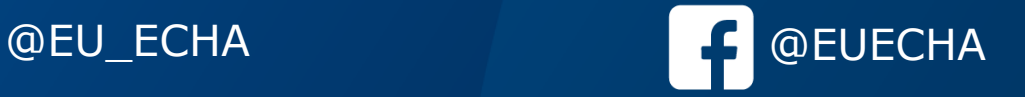

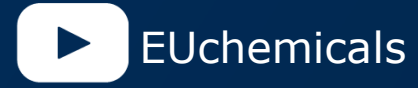

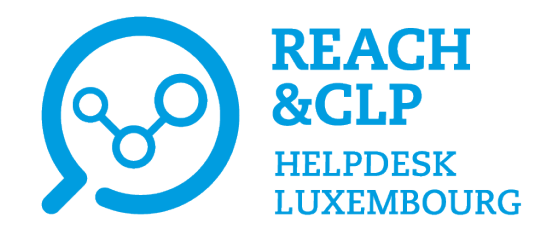

# **Conclusion**

Laurène Chochois REACH&CLP Helpdesk Luxembourg Luxembourg Institute of Science and Technology

Online session on the declaration of hazardous mixtures in Luxembourg 9th November 2022

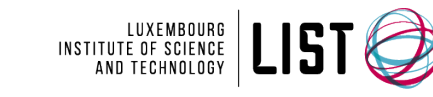

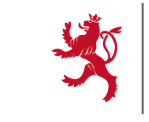

et du Développement durable

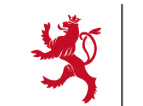

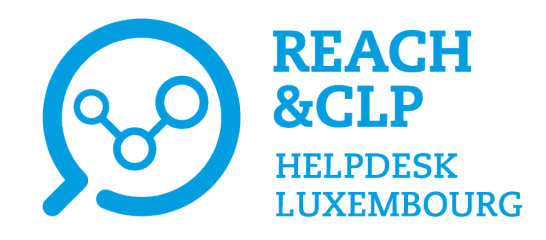

# **Speakers**

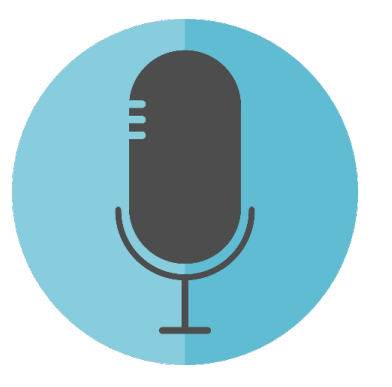

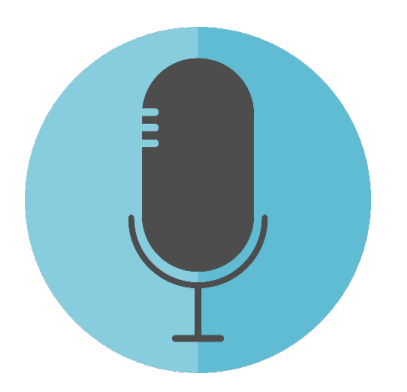

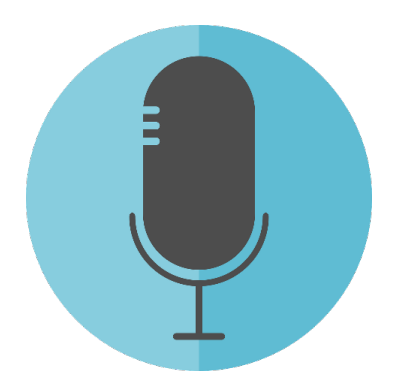

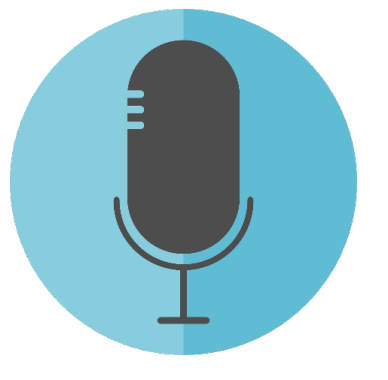

**Heidi Rasikari** European Chemicals Agency (ECHA)

**François Wuyts** IT coordinator Brussels Poisons **Centre** 

**Ghaya Rziga** REACH&CLP Helpdesk Luxembourg Institute of Science and Technology (LIST)

**Laurène Chochois** REACH&CLP Helpdesk Luxembourg Institute of Science and Technology (LIST)

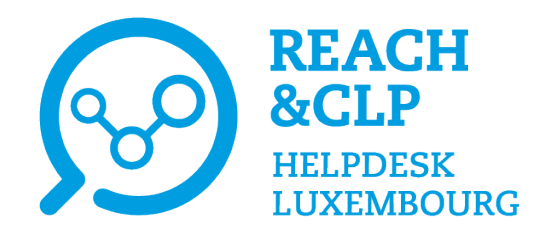

# **You wish to find our past events?**

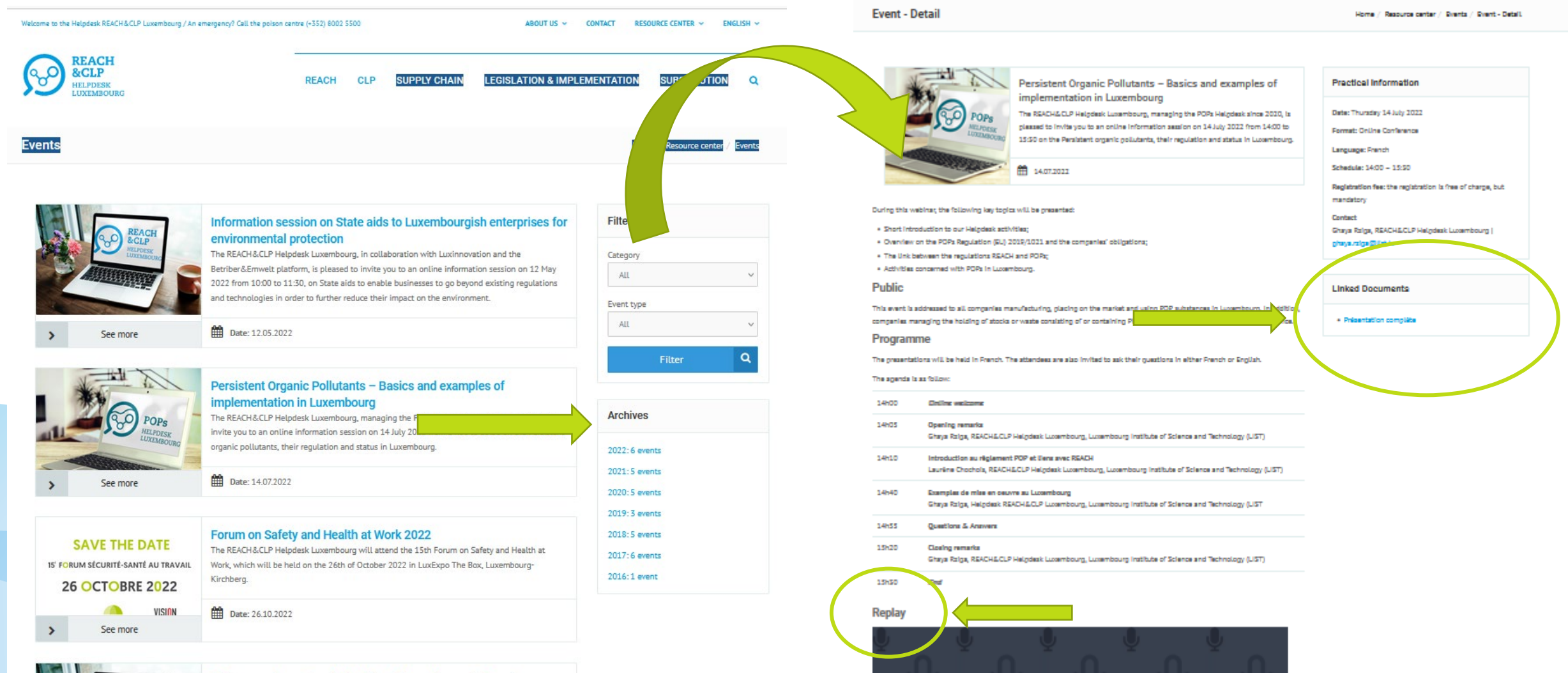

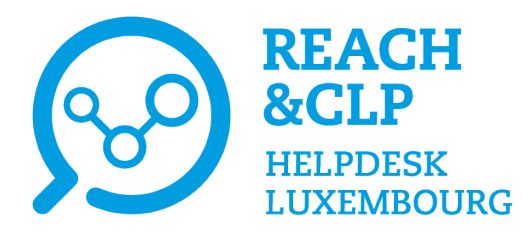

# **Newsletters**

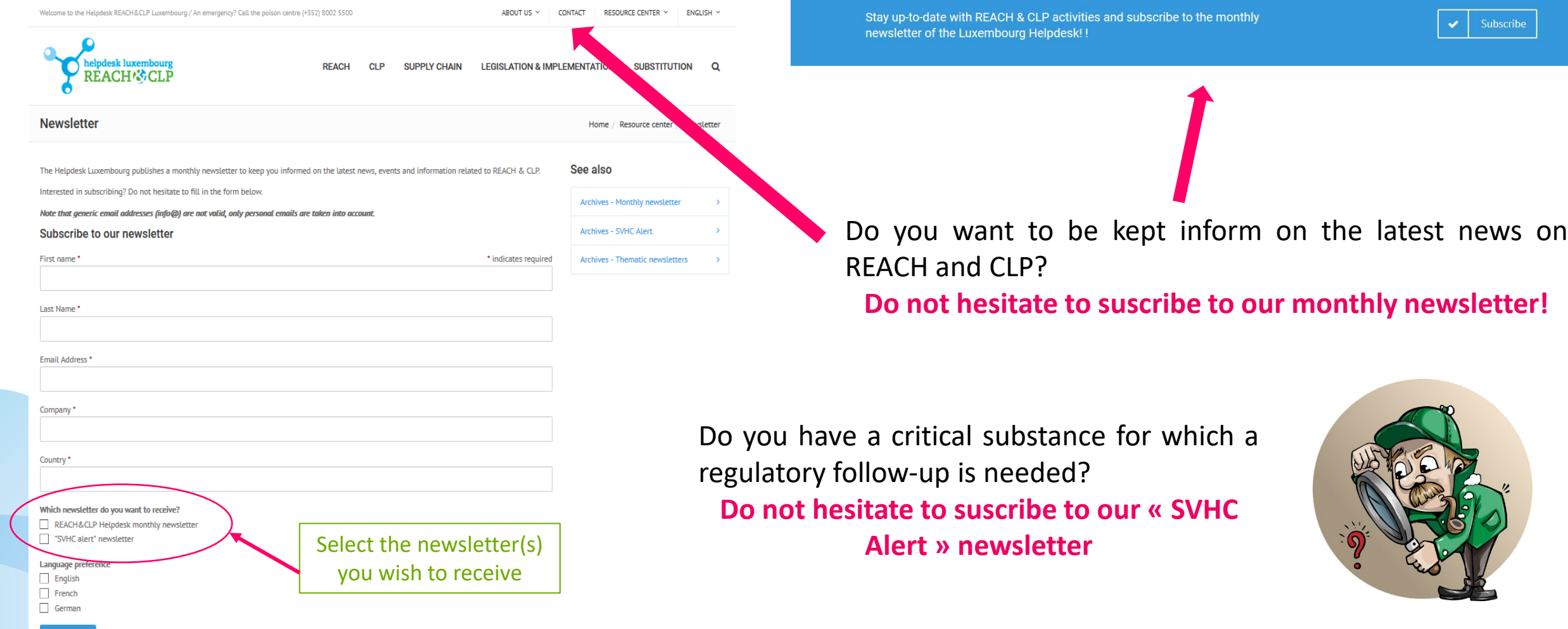

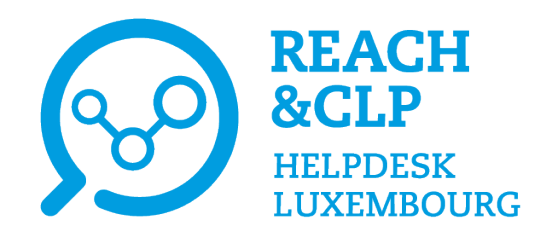

# **Help us to identify your needs and improve our services!**

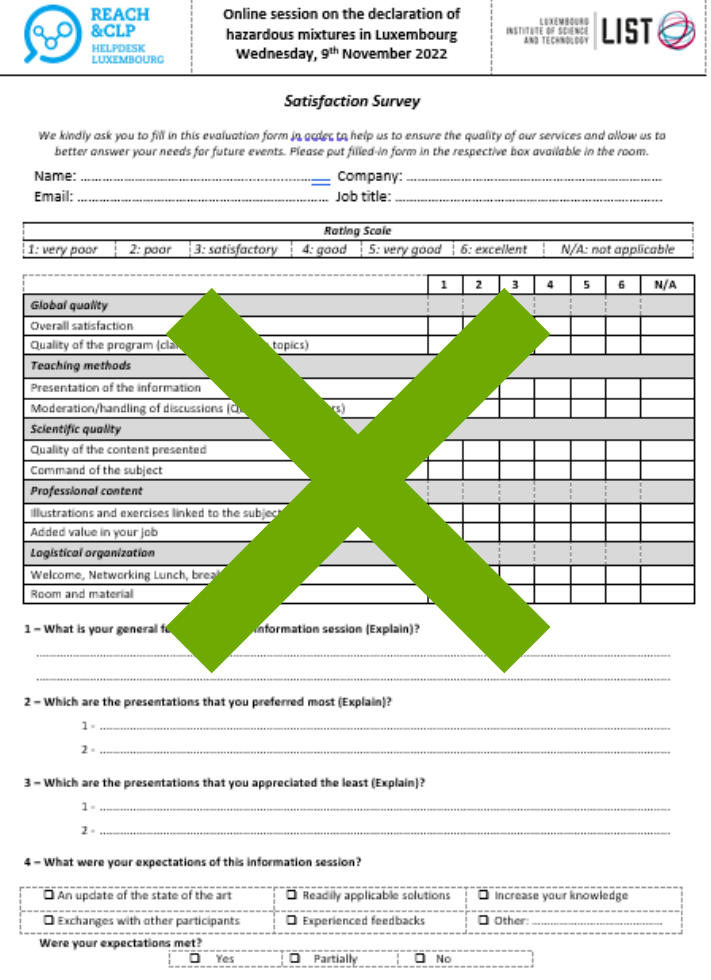

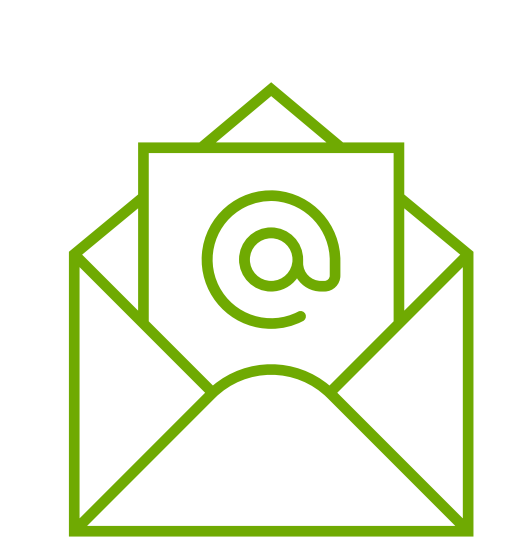

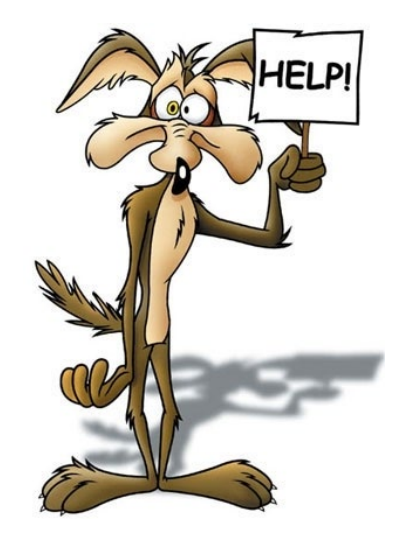

#### **Thank you for answering the survey!**

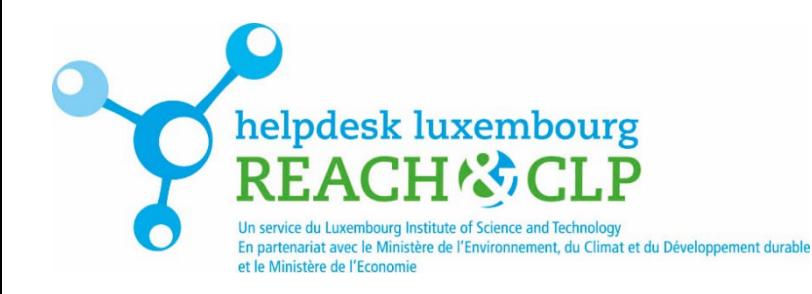

# **Other sources of information**

- European chemicals agency: <http://echa.europa.eu/>
- ▶ Helpdesk Luxembourg: [www.reach.lu](http://www.reach.lu/)
- German Helpdesk: [www.reach-clp-helpdesk.de](http://www.reach-clp-helpdesk.de/)
- French Helpdesk: <http://helpdesk-reach-clp.ineris.fr/> And also: [www.inrs.fr](http://www.ineris.fr/ghs-info/)

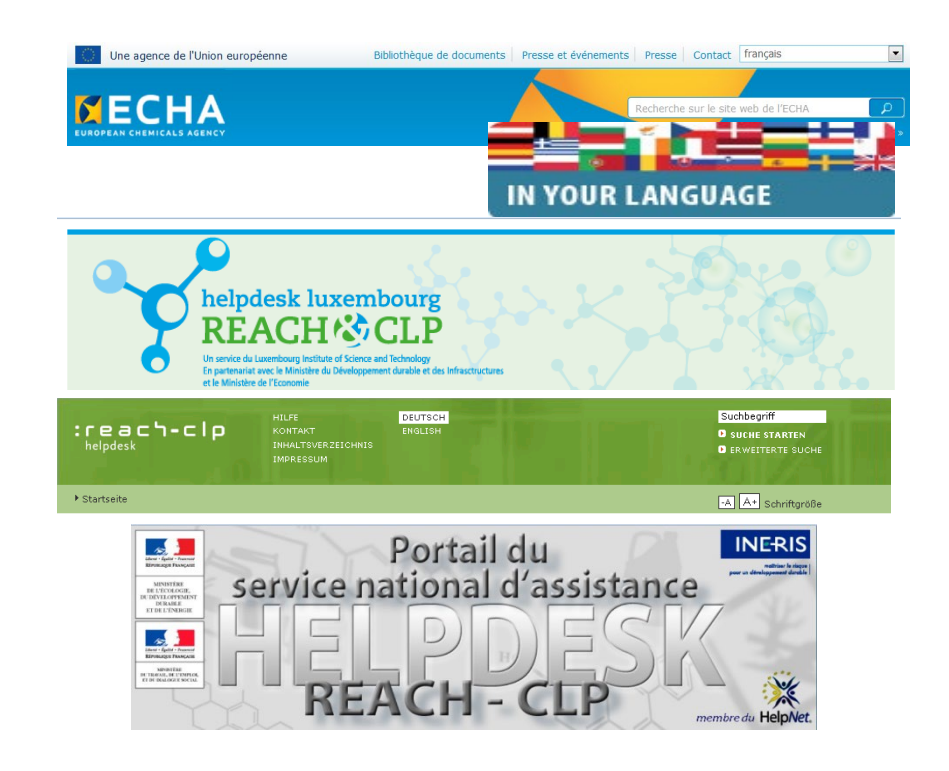

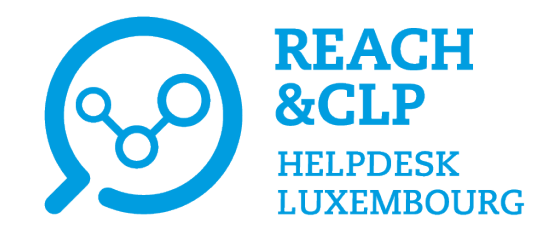

# **Thank you for your attention**

#### **Do you have any question about REACH or CLP? Please contact us!**

REACH&CLP Helpdesk Luxembourg Luxembourg Institute of Science and Technology (LIST) Environmental Research & Innovation Department (ERIN) 41, rue du Brill | L-4422 Belvaux | Luxembourg Email: [reach@list.lu](mailto:reach@list.lu) Tel.: (+ 352) 275 888-1

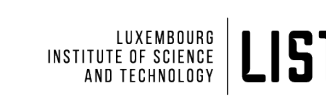

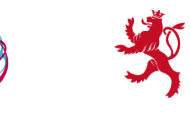

Ministère de l'Environnement, du Climat et du Développement durable

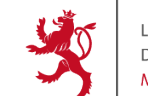

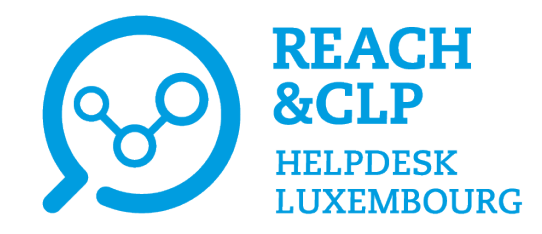

# **THE END**

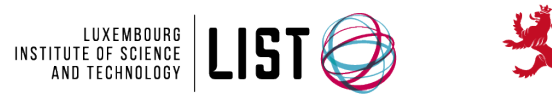

LE GOUVERNEMENT DU GRAND-DUCHÉ DE LUXEMBOURG Ministère de l'Environnement, du Climat et du Développement durable

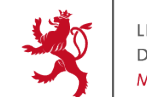

LE GOUVERNEMENT DU GRAND-DUCHÉ DE LUXEMBOURG Ministère de l'Économie